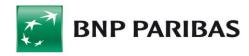

# Import & export in BiznesPl@net

# **Table of contents**

| 1. | Def  | ining/modifying import template – new template                                      | 3    |
|----|------|-------------------------------------------------------------------------------------|------|
|    | 1.1  | IMPORT OF TRANSFERS USING A TEMPLATE DEFINED INDEPENDENTLY; EXAMPLE - SEPA TRANSFER | 5    |
| 2. | Def  | ining/modifying export template                                                     | 8    |
| 3. | Pre  | defined import template - CNX MT101 Transfer                                        | . 10 |
|    | FILE | FORMAT INCLUDES SPLIT PAYMENT STRUCTURE.                                            | . 10 |
| 4. | Pre  | defined import templates – EB                                                       | . 16 |
|    | 4.1  | EB TXT DOMESTIC TRANSFERS                                                           | . 16 |
|    | 4.2  | EB TXT FOREIGN TRANSFERS                                                            |      |
| 5. | Pre  | defined import template – MultiCash PLA                                             | . 18 |
| 6. | Pre  | defined import template – MultiCash PLI                                             | . 22 |
|    | FILE | FORMAT INCLUDES SPLIT PAYMENT STRUCTURE.                                            | . 22 |
| 7. | Pre  | defined import template – MultiCash RFT                                             | . 25 |
|    | FILE | FORMAT INCLUDES SPLIT PAYMENT STRUCTURE.                                            | . 25 |
| 8. | The  | structure of the XML files for import in the BiznesPl@net                           | . 27 |
|    | 8.1  | MT101 TRANSFER (FILE FORMAT INCLUDES SPLIT PAYMENT STRUCTURE)                       | . 27 |
|    | 8.2  | DOMESTIC TRANSFER (FILE FORMAT INCLUDES SPLIT PAYMENT STRUCTURE)                    | . 30 |
|    | 8.3  | FOREIGN TRANSFER                                                                    | . 35 |
|    | 8.4  | SEPA FOREIGN TRANSFER                                                               | . 40 |
| 9. | Pre  | defined import temlate – domestic VideoTel                                          | . 44 |
|    | FILE | FORMAT INCLUDES SPLIT PAYMENT STRUCTURE                                             | . 44 |
| 10 | .Pre | defined import template – eBGŻ Firma Transfers to US                                | . 46 |
|    | 10.1 | CSV FORMAT                                                                          | . 46 |
|    | 10.2 | XML FORMAT                                                                          | . 46 |
|    | 10.3 | LINEAR FORMAT                                                                       | . 47 |
| 11 | .Pre | defined import template – eBGŻ Firma Domestic Transfers                             | . 49 |
|    | 11.1 | CSV FORMAT                                                                          | . 49 |
|    | 11.2 | XML FORMAT                                                                          | . 49 |
|    | 11.3 | LINEAR FORMAT                                                                       | . 50 |
| 12 | .Pre | defined import template – eBGŻ Firma Foreign Transfers                              | . 51 |
|    |      | CSV FORMAT                                                                          |      |
|    | 12.2 | XML FORMAT                                                                          | . 52 |
| 13 | .Exp | oort – CNX MT940 Statement                                                          | . 54 |
| 14 | .Exp | ort - Daily statement (MT940)                                                       | . 58 |

# 1. Defining/modifying import template - new template

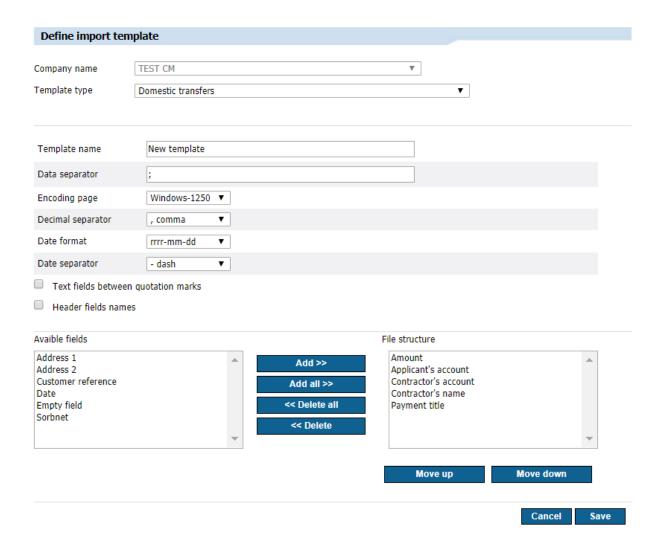

After selecting the *Import – New template* function, format for defining/modifying the import template will be displayed.

### **Defining import templates consists of:**

- defining the company (in the case of working in the context of a holding);
- specifying the template type next part of the form will be displayed only after selecting the template type (on change);
- specifying the template name mandatory field;
- determining the separator mark;
- establishing the code page (available code pages: Windows-1250, ISO-8859-2, CP 852, ANSI – without polish characters, UTF-8);
- determining the selection and order of fields from a finite list specific for a given glossary (type of import template);
- selecting the date format from the list (available formats: yy-mm-dd, dd-mm-yy, mm-dd-yy, yyyymmdd);
- considering the option "Text fields between quotation marks";
- the possibility of choosing a date separator any character;
- possibility to choose decimal separator fullstop or comma;
- choosing the transfer type (Split Payment field) by selecting "Y" or "N". If Y is selected – the payment will be sent in the Split Payment format, if N – in the usual Elixir format;
- choosing the code fields for Split Payment (/VAT/, /IDC/, /INV/ and /TXT/), but selecting any of these fields will select all four.

When defining a new import template, there are two lists placed side by side on the screen. The left list contains the field names available for the given type of template. The right list contains field names that have been added to the template. Their order on the list reflects the order of appearance in the file's line. The fields available for a given type of template are analogous to the field specifications in the *Transfers* module for:

- domestic transfer,
- Split Payment transfer,
- foreign transfer,
- SEPA transfer,
- tax transfer,
- Direct Debit,
- MT101 transfer,
- domestic contractors defined in the glossaries,
- foreign contractors defined in the glossaries,
- debtors in the Direct Debit, defined in the glossaries.

The fields placed on the right list by default are required in the import template for the given dictionary. The user cannot delete required fields from the right list.

In the case of defining an **Import template for a domestic transfer**, following fields are included on the right list of the form by default: *Amount (including currency)*, *Contractor's name*, *Contractor's account*, *Payer's account*, *Payment title*.

The left list of the form includes remaining fields (optional) in accordance with the specification of the fields for the domestic transfer format.

In the case of defining an **Import template for a Split Payment transfer**, the domestic transfer has to be chosen as the kind of template. In this case, the following fields are included on the right list of the form by default: *Amount (including currency)*, *Contractor's name*, *Contractor's account*, *Payer's account*, *Payment title (default for domestic transfers)*.

The left list of the form includes remaining fields (optional), according to the specification of the fields for the domestic transfer format (and additional fields for Split Payment).

In the case of defining an **Import template for a foreign transfer**, following fields are included on the right list of the form: SWIFT/BIC code of the bank, Country of contractor's bank, Contractor's country, Amount, Bank name, Counterparty name, Counterparty account, Payer's account, Cost allocation model, Payment details, Currency. The left list of the form includes remaining fields according to the specification of the

# 1.1 Import of transfers using a template defined independently; example – SEPA transfer

Import of SEPA transfers to Biznes Planet is possible after creating the appropriate template in the system.

In order to create a template, after logging in, select "Administration and Tools" -> "Import" -> "Add template" -> "SEPA foreign transfers".

Next, define the template parameters according to the following settings:

fields for the foreign transfer format.

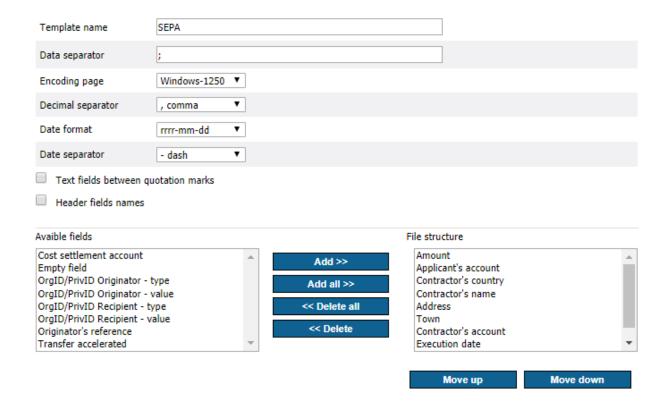

File format: (data separator - semicolon ";")

| No. | FIELD NAME           | FIELD<br>LENGTH | EXEMPLARY CONTENT / DESCRIPTION                              |  |  |
|-----|----------------------|-----------------|--------------------------------------------------------------|--|--|
| 1   | Amount               | 35              | Amount separator: comma (",") or fullstop ("."), e.g. 1,00.  |  |  |
| 2   | Payer's account      | 28              | PL56160011560004060312246031 (IBAN format).                  |  |  |
| 3   | Contractor's country | 2               | Country code – two signs, e.g. IT.                           |  |  |
| 4   | Contractor's name    | 33              | Contractor's name                                            |  |  |
| 5   | Contractor's address | 33              | Contractor's address                                         |  |  |
| 6   | Contractor's town    | 30              | Contractor's address 2                                       |  |  |
| 7   | Contractor's account | 34              | IT78L0837450090000011250542                                  |  |  |
| 8   | Date of payment      | 8-10            | Available formats: YYYY-MM-DD DD-MM-YYYY MM-DD-YYYY YY-MM-DD |  |  |
| 9   | Payment details      | 4 x 35          | Up to 4 lines of 35 characters without separator             |  |  |

Each line is a separate transfer order (one transfer = one line in the file).

### Example of the file content with one order:

000000000000000000000000000001,00;PL56160011560004060312246031;ICRAITMMAE0;PL;Counterparty 's name 35;Address 1 901234567890123456789012;Address 2 901234567890123456789012;IT78L0837450090000011250542;2012-01-31;P. Det. 1 01234567890123456789012345;P. Det. 2 01234567890123456789012345;P. Det. 3 01234567890123456789012345;P. Det. 4 0123456789012345

In the case of defining an **Import template for a tax transfer**, following fields are included by default on the right list: *Taxpayer's supplementary identifier*, *Amount*, *Tax authority name*, *Commitment period number*, *Tax authority account*, *Payer account*, *Commitment period year*, *Form or payment symbol*, *Supplementary ID type*, *Type of commitment period*.

The left list of the form includes remaining fields according to the specification of the fields for the tax transfer format.

In the case of defining an **Import template for direct debit**, following fields are included on the right list of the form: *Payment identifier*, *Amount*, *Debtor's name*, *Debtor's account*, *Creditor's account*.

The left list of the form includes remaining fields in accordance with the specification of the fields for direct debit format.

In the case of defining an **Import template for the MT101 transfer**, following fields are included on the right list of the form: *SWIFT/BIC code of the bank, Country of contractor's bank, Contractor's country, Amount, Bank name, Contractor's name, Contractor's account, Payer account, Cost allocation model, Payment details, Currency.* 

The left list of the form includes remaining fields in accordance with the specification of the fields for MT101 transfer format.

In the case of defining an **Import template for domestic contractors**, following fields are included on the right list of the form by default: *Name of the contractor 1*, *Contractor's short name*, *Contractor's account number*.

The left list of the form includes remaining fields according to the specification of the *National contractor details* format.

In the case of defining an **Import template for foreign contractors**, following fields are included on the right list of the form by default: SWIFT/BIC code of the bank,

Country of contractor's bank, Contractor's country, Bank name, Name of the contractor 1, Contractor's short name, Contractor's account.

The left list of the form includes remaining fields according to the specification of the *Foreign contractor details* format.

In the case of defining an **Import template for debtors in the direct debit**, following fields are included on the right list of the form: *Name of the debtor 1, Debtor's short name, Account number*.

The left list of the form includes remaining fields in accordance with the specification of the fields of *Debtor details in the payment order* format.

Clicking the Save button saves the template to the database. The action is available only if the user defines the template. It is not possible to modify or delete predefined global templates (such as multicash PLI or PLA).

# 2. Defining/modifying export template

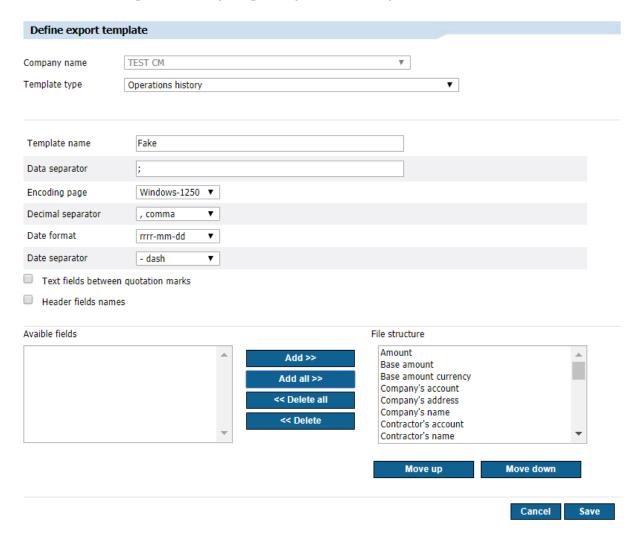

### Defining/modifying export templates consists of:

- determining the type of exported data;
- specifying the name of the template;
- determining the separator mark;
- establishing the code page (available code pages: Windows-1250, ISO-8859-2, CP 852, ANSI – without polish characters, UTF-8);
- determining the selection and order of fields from a finite list, specific for a given glossary (type of export template) – right and left screen. By default the right screen is empty;
- specifying the date format from a finite list (available formats: yy-mm-dd, dd-mm-yy, mm-dd-yy, yyyymmdd);
- considering the option "Text fields between quotation marks";
- including the option "Header fields names";
- the possibility of choosing a date separator any character;
- possibility to choose decimal separator fullstop or comma.

When defining a new export template, there are two lists placed side by side on the screen. The left list contains the field names available for a given type of template. On the right list are field names that have been added to the template, and their order in the list reflects the order of appearance in the file's line. The fields on the left list of the form, available for a given type of template, are analogous to the field specification for every form, where the action *Export* is available:

- account history / MT940 statement predefined global template,
- a card account statement,
- a statement of card transactions,
- review of executed transfers,
- review of rejected transfers,
- MBR/MT940 statement predefined global template,
- credit account statement / MT940 predefined global template,
- domestic contractors,
- foreign contractors,
- debtors in the Direct Debit,
- MT940 predefined global template.

# 3. Predefined import template – CNX MT101 Transfer

File format includes Split Payment structure.

The name of the template is a link to the format that enables:

- selecting file to the import;
- to select character encoding format (available options: Windows-1250, ISO-8859-2, CP 852, ANSI, UTF-8);
- choosing the option to verify receivers' accounts;
- choosing the option of adding contractors during import.

**Import template description** 

| Format | Description                             |  |
|--------|-----------------------------------------|--|
| n      | only digits                             |  |
| a      | only letters                            |  |
| X      | only letters and digits                 |  |
| !      | number of required signs                |  |
| Status | M – mandatory field, O – optional field |  |

### Example:

2n - up to 2 digits;

3!a - always 3 letters;

This template will be used to import domestic, tax and foreign transfers.

| Tag                                                   | Field size | Necessity Field description status                                                                                                    |                                                                                                    |  |
|-------------------------------------------------------|------------|----------------------------------------------------------------------------------------------------|----------------------------------------------------------------------------------------------------|--|
| Headin 57x M                                          |            | М                                                                                                    | Any characters (uppercase letters, lowercase letters, digits, special characters) are allowed in the field. The field begins with the string "{1:" and ends with the value "{4:". The data is saved in the database after importing, but it is not used on the transfer format.                                                               |  |
|                                                       | Example    | {1:F01BNPAFRPI                                                                                                    | PAXXX0000000000}{2: 101BNPAPLPXAXXXN0000}{4:                                                                                                    |  |
| :20: 16x O                                            |            | 0                                                                                                    | The field contains reference number of the payment. It starts with ":20:" sign. The data is saved in the database after importing, but it is not used or presented on the transfer format.                                                                                                    |  |
|                                                       | Example    | :20:FIRMA IA00                                                                                                    |                                                                                                    |  |
| :50L:                                                 | 35x        | 0                                                                                                    | The field contains short name of the company ordering the payment and the description of the person creating the payment (e.g. ID of the user generating the payment, from the ERP system). The field begins with ":50L:" sign. The data is saved in the database after importing, but it is not used or presented on the transfer format.    |  |
| Example                                               |            | :50L:FIRMA/OSC                                                                                                    | BAX                                                                                                    |  |
| :50H: 4*35x                                           |            | М                                                                                                    | The field contains account number of the customer using the Connexis system, in a format compatible with IBAN, preceded by the "/" sign.  The following lines contain company data: name and address.  The fields cannot contain forbidden characters (according to the rule below) for domestic transfers.  The field ends with "//PL" sign. |  |
| Example                                               |            | :50H:/ PL441600<br>FIRMAXXX SP. Z<br>UL. SZWAJCARSI<br>POLAND//PL                                                                                                    |                                                                                                    |  |
| saved in the database after importing, but is not use |            | BIC code of the Bank maintaining the account. The data is<br>saved in the database after importing, but is not used on the<br>format of the imported order. The correctness of the entered |                                                                                                    |  |

<sup>4\*35</sup>x - up to 4 lines, each up to 35 characters.

|        | T                        | T                     | CWITET                                                                                            |
|--------|--------------------------|-----------------------|---------------------------------------------------------------------------------------------------|
|        |                          | . FOA . DDA DDI DIC . | SWIFT number is not checked.                                                                      |
|        | Example                  |                       | or :52A: PPABPLPKXXX                                                                              |
| :30:   | 6n                       | M                     | Date of payment (may be future date). Date format: YYMMDD.                                        |
|        | Example                  | :30:091015            | The Gold is designed for an object of the                                                         |
| :25:   | 35x                      | 0                     | The field is designated for marking mass payments, at the                                         |
|        |                          |                       | moment a fixed value is entered. The data is saved in the                                         |
|        |                          |                       | database after importing, but it is not used on the transfer format.                              |
|        | Evampla                  | .25.0000100001        | ioriidt.                                                                                          |
| :21:   | Example<br>16x           | :25:0000100001<br>O   | Reference number from the ERP system. The data is saved in                                        |
| .21.   | 10%                      |                       | the database after importing, but it is not used on the transfer                                  |
|        |                          |                       | format.                                                                                           |
|        | Example                  | :21:IA00000010        |                                                                                                   |
| :23E:  | 4a/4a                    | M                     | Operation code. Fixed value "OTHR/DMST" or "OTHR/INTL".                                           |
| 12321  | 14, 14                   |                       | For Split Payment "OTHR/VAT53".                                                                   |
| ı      | Example                  | :23E: OTHR/DMS        |                                                                                                   |
| :32B:  | 3a15n                    | M                     | Payment amount – at the beginning the currency code                                               |
| 13251  | 501511                   |                       | according to ISO 4217 (first three characters), then the                                          |
|        |                          |                       | amount of the transfer. The whole part must contain at least                                      |
|        |                          |                       | one digit. The hundredth part separator is obligatory (comma).                                    |
|        |                          |                       | The maximum length of the field includes the whole number,                                        |
|        |                          |                       | separator and hundredth part of the amount.                                                       |
| I      | Example                  | :32B:PLN1500,00       |                                                                                                   |
| :57A/5 | 4*35x                    | M                     | 57A: BIC code of the beneficiary's bank,                                                          |
| 7D:    |                          |                       | 57D: name and address of the beneficiary's bank (in the                                           |
|        |                          |                       | absence of data concerning the beneficiary's bank, the field                                      |
|        |                          |                       | should be filled in according to the given example).                                              |
|        |                          |                       | The first line: the bank's name, the other is the bank's                                          |
|        |                          |                       | address.                                                                                          |
|        |                          |                       | Tag finalised with the "//" sign and country code of the                                          |
|        |                          |                       | beneficiary's bank (as in the attached example below).                                            |
|        |                          |                       | - for domestic transfers: 57D: (period) fixed value: ".//PL"                                      |
|        |                          |                       | - for foreign transfers: 57A: BIC code of the beneficiary bank                                    |
|        |                          |                       | or 57D: exact name of the beneficiary's bank along with the                                       |
|        |                          |                       | address and ".//country code".                                                                    |
|        |                          |                       | In the case when there is a BIC code for a foreign transfer, the                                  |
|        |                          |                       | data from the SWIFT dictionary should be entered in the "Bank                                     |
|        |                          |                       | name" and "Country of bank" field.  For foreign transfers in the Planet, the field "beneficiary's |
|        |                          |                       | country code" is obligatory – if the field 57A is filled up, Planet                               |
|        |                          |                       | takes mark 5 and 6 from BIC, and if 57D is filled up, then the                                    |
|        |                          |                       | country code should be put after the slashes.                                                     |
|        |                          | domestic transfe      |                                                                                                   |
|        |                          | domestic transic      | .//PL                                                                                             |
|        |                          | foreign transfer      | :57A: PKOPPLPWW16                                                                                 |
|        |                          | Torcigir cransier     | 15//II TROFFE HWID                                                                                |
|        |                          | in the case of SM     | /IFT/BIC deficiency, only:                                                                        |
| I      | Example                  |                       | ,                                                                                                 |
|        |                          | foreign transfer      | :57D: FIRST INVESTMENT BANK                                                                       |
|        |                          |                       | 10, STEFAN KARADJA STREET 100                                                                     |
|        |                          |                       | SOFIA BULGARIA                                                                                    |
|        |                          |                       | .//BG                                                                                             |
| :59:   | CROSS-                   | М                     | The field contains:                                                                               |
|        | BORDER                   |                       | - beneficiary's account number in the NRB/IBAN format in the                                      |
|        | TRANSFER:                |                       | first line,                                                                                       |
|        | Name: 2*33x              |                       | - the name of the beneficiary in the second line,                                                 |
|        | I varie 2 JJX            |                       | - the other three lines are the beneficiary's address.                                            |
| 1      | Address:                 |                       | If in the tag :59: three lines with the address are given, then                                   |
|        | 1*33x                    |                       | the lines are combined.                                                                           |
|        | 1*30x                    |                       | The tag is "//beneficiary country code".                                                          |
|        | CEDA CDEDIT              |                       |                                                                                                   |
|        | SEPA CREDIT<br>TRANSFER: |                       | For the tax payments – beneficiary's data with description (e.g.                                  |
|        | TIMINOI LIV.             |                       | First Masovian Tax Authority). At the end (in the last line)                                      |
|        | Name: 1*33x              |                       | there is always country code – for domestic payments always                                       |
|        | Address:                 |                       | "//PL" (code of the country to which payment is ordered). In                                      |
| 1      | 1*33x                    | 1                     | order to determine if the order is submitted to Tax Authority or                                  |
|        | 1*30x                    |                       | to Customs Chamber, first line of the field :59: will be                                          |

|           | compared with the tax accounts glossary. On the basis of this                                                                                                    |
|-----------|----------------------------------------------------------------------------------------------------|
|           | account data of the fields Tax authority name and Address will be collected.  If the account is not found in the tax accounts' glossary, the order will be submitted to the other tax authority. In this case, the billing number of the account will be verified to collect Name of the bank, and the Tax Authority name field will be filled on the basis of its description (e.g. First Masovian Tax Authority).  Domestic transfers – the fields cannot contain any forbidden characters. Foreign transfers – allowed/forbidden characters in the orders of foreign transfers. For the foreign transfers Beneficiary country code is mandatory.                                                                                                    |
| Example   | :59:/PL53160010550003231155620001<br>HOTEL KING KATOWICE SP Z O.O.<br>UL GRZYBOWSKA 9/5 m. 3                                                                                                    |
|           | 00-131 KATOWICE//PL                                                                                                    |
| :70: 4*35 | Field containing payment title. For the tax payments:    - form of the data included in the field ":70:" has to be compatible with the standard format.    • substr(field70:1,1,5,1) - verification with current glossary. ID type on the <i>Tax payment</i> format + substr(field70:1,1,14) - data concerning payer's identification (NIP - taxpayer's identification number or REGON - National Business Registry Number, passport number or ID card number);    • substr(field70:1,16,7) - data regarding the payment period (applies to the payment period 06M02. The data should coincide with those on the format. 06M02 should be understood as year 2006, type M - month and period number - 02);    • substr(field70:1,23,10) - specification, i.e. the symbol of the payment form;    • field70:2 - free text;    • in the last line at the end the character: /TAX/ is entered.  Entering these characters is mandatory (it allows the system to recognize the type of payment).  The import process is insensitive to spaces. There may be a description of the tax transfer line in the imported file in the form of:    **5261791434** N06M02 CIT-10** and without the use of separation with 4 spaces between ID field (NIP) and OKR (declaration period) and two spaces between OKR and SFP. The application enables the import of fields:70: in the form of 5261791434** N06M02 CIT-10.  For domestic transfer:    Value is fully rewritten to the <i>Payment title</i> field.    Domestic transfers – fields cannot contain forbidden characters (according to the rule below).  For a foreign transfers – characters allowed/forbidden in foreign transfer orders (below). The statistical code is not required, rules according to the ones used for the EB import.  For Split Payment:    /VAT/12n,2n/IDC/14x/INV/35x/TXT/33x  /VAT/12n,2n - VAT amount (separator is a comma ",") /IDC/14x - ID of an entity issuing an invoice (e.g. NIP) /INV/35x - VAT invoice number |

| Example (Split payment) | :70:/VAT/23,00/                                                    | IDC/555555555/INV/FV123                                                                                                    |  |
|-------------------------|--------------------------------------------------------------------|----------------------------------------------------------------------------------------------------|--|
| Example (tax)           | :70:5211087331 N06M02 CIT-10<br>CIT-10<br>/TAX/                    |                                                                                                    |  |
| :71A:                   | M<br>(for domestic<br>transfers value<br>is not required<br>- "O") | Distribution of fees for foreign transfers [OUR, SHA, BEN]. The payment code appears also in domestic payments for which the OUR code is always entered. For domestic payments the field is not required – the data is saved in the database after importing, but it is not used on the transfer format. There is a "cost sharing" field on the foreign orders form and it should be filled out. |  |
| Example                 | :71A:OUR                                                           |                                                                                                    |  |

<u>Note</u>: The "foreign orders" format contains mandatory "commission account" field and it has to be completed. During payment import while using this template, the debited account will be substituted by default as the commission account.

**Note:** MT101 files used by CNX have headers and endings with the string: "-}{5:}". For the purposes of handling imported MT101 files via BP, headers and endings of the files will be ignored.

Different payments can be included in one file. There can be only one transaction Between the header and the ending "-}{5:}" there can be only one transaction.

### Examples:

### Domestic transfer

### Płatność Krajowa

{1:F01BNPAFRPPAXXX0000000000}{2:I101BNPAPLPXAXXXN0000}{4:

:20:FIRMA IA00

:50L:FIRMAX/OSOBAY

:50H:/0300188866600092PLN

FIRMA XXX SP. Z O.O

UL. SZWAJCARSKA 33a

POLAND//PL

:52A:BNPAPLPXXXX

:30:060323

:25:0000100001

:21:IA000000100001

:23E:OTHR/DMST

:32B:PLN290,00

:57D:.

.//PL

:59:/PL53160010550002321155620001

HOTEL KING KATOWICE SP ZOO

UL GRZYBOWSKA 9/5 m. 3

00-131 KATOWICE//PL

:70:FAKTURA 11/06

NOCLEG

:71A:0UR

-}{5:}

### Tax transfer

### Płatność Krajowa - US

```
{1:F01BNPAFRPPAXXX0000000000}{2:I101BNPAPLPXAXXXN0000}{4:
:20:FIRMA IA00
:50L:FIRMAX/OSOBAY
:50H:/0300188866600092PLN
FIRMA XXX SP. Z O.O
UL. SZWAJCARSKA 33a
POLAND//PL
:52A:BNPAPLPXXXX
:30:060309
:25:0000100001
:21:IA000000100001
:23E:OTHR/DMST
:32B:PLN100,00
:57D:.
.//PL
:59:/PL20101010100164212221000000
PIERWSZY MAZOWIECKI URZAD SKARBOWY
00-052 Warszawa , Mazowiecka 9
.//PL
:70:5211087331 N06M02 CIT-10
CIT-10
/TAX/
:71A:0UR
-}{5:}
```

### Foreign transfer

### Płatność Zagraniczna

```
{1:F01BNPAFRPPAXXX0000000000}{2:I101BNPAPLPXAXXXN0000}{4:
:20:FIRMA IA00
:50L:FIRMAX/OSOBAY
:50H:/0300188866600092PLN
FIRMA XXX SP. Z O.O
UL. SZWAJCARSKA 3313a
POLAND//PL
:52A:BNPAPLPXXXX
:30:060309
:25:0000100001
:21:IB000000100001
:23E:OTHR/INTL
:32B:PLN5000,00
:57D:FIRST INVESTMENT BANK LTD.
10, STEFAN KARADJA STREET 1000
SOFIA BULGARIA
//BG
:59:/BG150715481055171703
SCHNEIDER ELECTRIC BULGARIA LTD
BUSINESS PARK BULGARIA
BUILDING 10, FLOOR 1, MLADOST 324
SOFIA 8855//BG
:70:GENERAL CONTRACTOR NEW PROJECT TITLE
:71A:0UR
-}{5:}
```

### Characters permitted/forbidden in transfer orders

### **Domestic transfers:**

```
a b c d e f g h i j k l m n o p q r s t u v w x y z

A B C D E F G H I J K L M N O P Q R S T U V W X Y Z

ą ć ę ł ń ó ś ź ż

Ą Ć Ę Ł Ń Ó Ś Ź Ż

0 1 2 3 4 5 6 7 8 9

space

, . () [] { } / = > < + ! _ % ~ ^ ' ` (gravis)
```

In addition, a hyphen ("-") and a colon (":") are allowed characters, but they cannot appear at the beginning of the line. Quotation mark (") is a forbidden character, but it is automatically converted to an apostrophe. All other characters are forbidden.

Rules mentioned above apply to the following functions and fields of the forms (and the corresponding fields in the payment template forms):

### domestic transfer

- name/surname and address (4 lines),
- payment title (4 lines).

### tax transfer

- name of the tax authority and address (4 lines),
- identification of the commitment (1st line).

# 4. Predefined import templates – EB

BiznesPl@net allows to import payment orders in EB (Electronic Banking) format. Data is accepted in TXT format – fixed-sized text format (Fixed Text).

A correct import is possible only if the format of the imported file matches the formats given above. Therefore, it is necessary to process the exported data (e.g. from the financial and accounting system) to one of these format.

### Format specification:

parameter 1: field name,

parameter 2: field type,

parameter 3: field length,

parameter 4: alignment ((L) is left-aligned, (R) is right-aligned).

### 4.1 EB TXT domestic transfers

| Field description                                     | Necessity status | Notes                                                        |
|-------------------------------------------------------|------------------|--------------------------------------------------------------|
| Debit Account Number=Custno;C;6;(L)                   | М                | The billing number of the sender's bank account, e.g. 123123 |
| Subaccount Number=Subacc;C;6;(L)                      | М                | A sub-account for a basic account, e.g. 000PLN               |
| Beneficiary's Bank's Account<br>Number=Benbkc;C;8;(L) | М                | Recipient's bank account number or SWIFT code                |
| Beneficiary's Bank's Name=Benbk1;C;32;(L)             | М                | Name of the bank of the transfer recipient                   |
| Beneficiary's Bank's Address=Benbk2;C;32;(L)          | 0                | Address of the bank of the transfer recipient                |
| Beneficiary's Account Number=Bencus;C;35;(L)          | М                | Completre IBAN lub NRB number                                |
| Beneficiary's Name=Benef1;C;32;(L)                    | M                | Name of the transfer recipient                               |
| Beneficiary's Address=Benef2;C;32;(L)                 | 0                | Address of the transfer recipient                            |
| Purpose of Beneficiary 1 Line=Purpo1;C;32;(L)         | 0                | Payment comment 1                                            |
| Purpose of Beneficiary 2 Line=Purpo2;C;32;(L)         | 0                | Payment comment 2                                            |
| Purpose of Beneficiary 3 Line=Purpo3;C;32;(L)         | 0                | Payment comment 3                                            |
| Amount=Amount;N;15,2;(R)                              | М                | Payment amount with grosze (without separators)              |
| Payment Code=Turno1;C;4;(L)                           | 0                | Fill with spaces                                             |
| Transfer No.=Biznum;C;6;(L)                           | 0                | Fill with spaces                                             |
| Value date=Valdat;D;8;(L)                             | 0                | Date (in yyyymmdd format)                                    |

If the entire length of the field is not completed, it should be filled with spaces to the required value.

The amount (Amount) is given in 15 characters, of which the last two denote the decimal part (grosze).

Example below. All fields should be in one line. The "Benef2" and further fields have been moved to 2 lines only to increase readability. The "-" and "|" signs and descriptions of the fields below each line were pasted to illustrate how the file structure should look like. They cannot exist in the imported file.

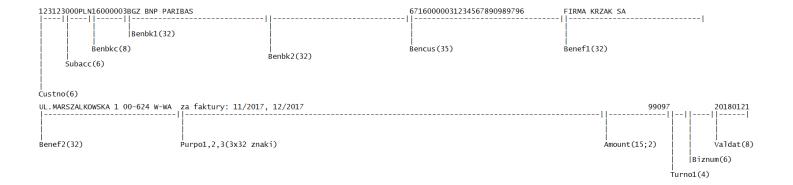

### 4.2 EB TXT foreign transfers

| Field description                                   | Necessity status | Notes                                                                                                    |
|-----------------------------------------------------|------------------|----------------------------------------------------------------------------------------------------|
| Debit Account Number=Custno;C;6;(L)                 | М                | The billing number of the sender's bank account, e.g. 123123                                                                       |
| Subaccount Number=Subacc;C;6;(L)                    | М                | A sub-account for a basic account, e.g. 000PLN                                                                                     |
| Beneficiary's Bank's SWIFT/BIC code=Benbkc;C;22;(L) | М                | SWIFT/BIC code of the recipient's bank                                                                                             |
| Beneficiary's Bank's Name=Benbk1;C;35;(L)           | M                | Name of the bank of the transfer recipient                                                                                         |
| Beneficiary's Bank's Address=Benbk2;C;35;(L)        | 0                | Address of the bank of the transfer recipient                                                                                      |
| Beneficiary's Account Number=Bencus;C;35;(L)        | М                | Further part of the recipient's account number after the NRB number or full IBAN                                                   |
| Beneficiary's Name=Benef1;C;35;(L)                  | М                | Name of the transfer recipient                                                                                                    |
| Beneficiary's Address=Benef2;C;35;(L)               | 0                | Address of the transfer recipient                                                                                                  |
| Purpose of Beneficiary 1 Line=Purpo1;C;35;(L)       | 0                | Payment comment 1                                                                                                    |
| Purpose of Beneficiary 2 Line=Purpo2;C;35;(L)       | 0                | Payment comment 2                                                                                                    |
| Purpose of Beneficiary 3 Line=Purpo3;C;35;(L)       | 0                | Payment comment 3                                                                                                    |
| Amount=Amount;N;15,2;(R)                            | М                | Payment amount with grosze (without separators)                                                                                    |
| Currency=currcy;C;3;(L)                             | М                | Currency code, e.g. USD                                                                                                    |
| Currency Payment=curpay;C;3;(L)                     | М                | Currency code, e.g. USD                                                                                                    |
| Bank Charges=bkchrg;N;1,2;(R)                       | М                | Enter the number:  1 – the sender's bank costs are paid by the sender  2 – the sender's bank costs are paid by the recipient       |
| Corr. Bank's Charges=cochrg;N;1,2;(R)               | М                | Enter the number:  1 – the recipient's bank costs are paid by the sender  2 – the recipient's bank costs are paid by the recipient |
| Liberalised=libero;N;1,0;(R)                        | M                | Enter "0" (without quotation mark)                                                                                                 |
| Not Liberalised No.=libeng;C;35;(L)                 | М                | Enter "0" (without quotation mark) and 34 spaces                                                                                   |
| Collection no.=collno;C;35;(L)                      | 0                | Fill with spaces                                                                                                    |
| Goods=goods;N;1,0;(R)                               | М                | Enter "0" (without quotation mark)                                                                                                 |
| Transfer Via=travia;N;1,0;(R)                       | М                | Enter "0" (without quotation mark)                                                                                                 |
| Message to Bank=bnkmes;C;35;(L)                     | 0                | Fill with spaces                                                                                                    |
| Value date=Valdat;D;8;(L)                           | 0                | Date (in yyyymmdd format)                                                                                                    |

If the entire length of the field is not completed, fill it with spaces to the required length. The amount (Amount) is given in 15 characters, of which the last two denote the decimal part (grosze).

# 5. Predefined import template - MultiCash PLA

General information about the foreign transfer file. If the foreign transfer meets the SEPA payment standard, it is automatically read as a SEPA foreign transfer.

The file format for PLA foreign currency orders is based on the SWIFT MT100 standard.

### **Requirements:**

- the file extension should be: .PLA;
- uploaded file has to start with a header;
- one file can include many payment orders;
- the block with payment order data starts with the "{" and ends with the "}" sign. In the first part of such a block there is a header for the command block.

### Symbols used in format descriptions:

### **Necessity status**

M - mandatory / O - optional.

### Field length

E.g. 34 – max. 34 characters.

# Format (D/R) Filed type

n - only digits (0-9),

a - alphanumeric characters,

d - date,

F - fixed length,

V - variable length.

### Example

| M/O | Format (D/R) | Meaning                                                        |
|-----|--------------|----------------------------------------------------------------|
| М   | 26n F        | Mandatory, always 26 digits                                    |
| 0   | 4*35a V      | Optional. Up to 4 lines, each up to 35 alphanumeric characters |

#### File header

| Field description                                                           | M/O | Format   |
|-----------------------------------------------------------------------------|-----|----------|
| :01: References                                                             | М   | 16 a V   |
| :02: Total amount of orders placed in the shipment (regardless of currency) | М   | 17 n V   |
| :03: Number of orders in the file                                           | М   | 5 n V    |
| :04: Id. of the payer's bank                                                | 0   | 11 a V   |
| :05: Name and address of the payer (maximum 4 lines up to 35 characters     | М   | 4*35 a V |
| separated by the <cr><lf> character).</lf></cr>                             |     |          |
| :07: File name                                                              | М   | 12 a V   |

### **Command block header**

| {1:F01       | Constant                                                                                             |
|--------------|----------------------------------------------------------------------------------------------------|
| nnnnnnnxxxx  | ID of the payer's bank (replenished up to 12 signs with "x" signs)                                   |
| bbbb         | upload's consecutive number (created automatically from the range 0001 - 9999)                       |
| tttttt}      | consecutive number of the command in the upload (automatically created in the range 000001 - 999999) |
| {2:I100      | Constant                                                                                             |
| xxxxxxxxaaaa | Id. (SWIFT) of the contractor's bank                                                                 |
| У            | Payment type:                                                                                        |
|              | N 00 – Standard order;                                                                               |
|              | U 10 - Payments by telex or SWIFT;                                                                   |
|              | A 20 – Promissory note, ordinary shipment;                                                           |
|              | B 21 – Promissory note, registered mail;                                                             |
|              | C 22 – Promissory note, express delivery;                                                            |
|              | D 23 – Promissory note, registered express;                                                          |
|              | E 30 – Promissory note issued to the payer;                                                          |

|    | F 31 – Promissory note issued to the payer, registered;<br>G 32 – Promissory note issued to the payer, registered express. |
|----|----------------------------------------------------------------------------------------------------|
| 1} | Fixed value                                                                                                    |

Subsequent payment orders are separated by the "\$" sign. Subsequent payment order fields are separated by the "<" sign.

### Block with detailed order data

| Description                                                                | M/O | Format             |
|----------------------------------------------------------------------------|-----|--------------------|
| :20: Payer's references                                                    |     | 16 a V             |
| :32A:                                                                      | М   | -                  |
| Subfield 1:                                                                |     | 6 n F              |
| Value date of the order (YYMMDD)                                           |     |                    |
| Subfield 2:                                                                |     | 3 a F              |
| Currency code                                                              |     |                    |
| Subfield 3:                                                                |     | 15 n V             |
| Amount with two decimal places                                             |     |                    |
| :50: Name and address of the client (max. 4 lines, each up to 35           | М   | 4*35 a V           |
| characters separated by the " <cr><lf>" sign)</lf></cr>                    |     |                    |
| :52D: Subfield 1:                                                          | М   | max. 34 n V        |
| Payer's account                                                            |     |                    |
| <cr><lf></lf></cr>                                                         |     |                    |
| Subfield 2:                                                                |     | max. 34 n V        |
| Account for charges                                                        |     |                    |
| <cr><lf></lf></cr>                                                         |     |                    |
| Subfield 3:                                                                |     | 3 a F              |
| Currency exchange rate                                                     |     |                    |
| Contractor's country code                                                  |     | 2 a F              |
| <empty> (ASCII 32)</empty>                                                 |     |                    |
| Country code of contractor's bank                                          |     | 2 a F              |
| :57A: Swift code of the contractor's bank or ID of contractor's bank       | 0   | 11 a V             |
| :57D: Name and address of the contractor's bank (if no SWIFT code was      | М   | 4*35 a V           |
| provided)                                                                  |     |                    |
| :59: Subfield 1:                                                           | М   | 1 a F              |
| "/" sign                                                                   |     |                    |
| Subfield 2:                                                                |     | 34 a V             |
| Contractor's account number                                                |     |                    |
| Subfield 3:                                                                |     | 3*33 a V +1*30 a V |
| <cr><lf></lf></cr>                                                         |     |                    |
| Name and address of the contractor (maximum 4 lines, 3*33 characters       |     |                    |
| and the last line 1x30 characters). Individual lines are separated with    |     |                    |
| " <cr><lf>" sign.</lf></cr>                                                |     | 4*25 \             |
| :70: Payment details (maximum 4 lines, each up to 35 characters).          | М   | 4*35 a V           |
| Individual lines are separated with " <cr><lf>" sign.</lf></cr>            | N4  | 2 - [              |
| :71A: Costs' settlement                                                    | М   | 3 a F              |
| SHA:                                                                       |     |                    |
| 0 Charges collected by the payer's bank are paid by the payer, other costs |     |                    |
| charge payment beneficiary                                                 |     |                    |
| BN2:                                                                       |     |                    |
| 1 lub 2 all costs are paid by the beneficiary                              |     |                    |
| OUR:                                                                       |     |                    |
| 3 all costs are paid by the payer                                          |     |                    |
|                                                                            | l   |                    |

| :72:<br>Subfield 1:                                                                                   | М | 6* 35 separated with " <cr><lf>" sign</lf></cr> |
|----------------------------------------------------------------------------------------------------|---|-------------------------------------------------|
| Clues (max. four codes) (two-digit codes separated by a space (ASCII 32))                             |   | 4*2 n F                                         |
| 01 Payment only for the contractor 02 Payment only by cheque                                          |   |                                                 |
| 04 Payment only after identification                                                                  |   |                                                 |
| 06 Advice note for the contractor's bank by phone 07 Advice note for the contractor's bank by fax     |   |                                                 |
| 09 Advice note for the contractor by phone 10 Advice note for the contractor by fax                   |   |                                                 |
| Subfield 2:                                                                                           |   |                                                 |
| Partner for conversations                                                                             |   |                                                 |
| Subfield 3 do Subfield 6: Additional information to the field: 52D: (max. four lines separated by the | 0 | 35 a V                                          |
| " <cr><lf>" character.</lf></cr>                                                                      |   | 4*35 a V                                        |

### **Exemplary file content with two orders:**

```
01:REF0223100836001
:02:31500,00
:03:2
:04:
:05:PHU KOWALSKI
PLK. STANISLAWA DABKA 5
00-000 WARSZAWA
:07:20013101.PLA
\{1:F0116001114XXXX0001000001\}\ \{2:I100BOTKJPJTXXXXN1\}\{4:I1:F0116001114XXXXX0001000001\}\ \{2:I100BOTKJPJTXXXXN1\}
:20:
:32A:200131EUR25000,00
:50:PHU KOWALSKI
PLK. STANISLAWA DABKA 5
00-000 WARSZAWA
:52D:13160011140004070963852001
13160011140004070963852001
PLN100000,00
         JP JP
:57A:BOTKJPJTXXX
:57D:BANK OF TOKYO-MITSUBISHI, LTD., THE
(HEAD OFFICE)
TOKYO
:59:/15008805656598956
IKUNO-KU
OSAKA
544-8666
:70:INV. 2004/528
:71A:OUR
:72:00 00 00 00
\verb|-|${1:F0116001114XXXX0001000002}{2:I100BOTKJPJTXXXXN1}{4:} \\
:20:
:32A:200131EUR6500,00
:50:PHU KOWALSKI
PLK. STANISLAWA DABKA 5
00-000 WARSZAWA
:52D:13160011140004070963852001
13160011140004070963852001
PLN26000,00
         JP JP
:57A:BOTKJPJTXXX
:57D:BANK OF TOKYO-MITSUBISHI, LTD., THE
(HEAD OFFICE)
TOKYO
:59:/15008805656598956
IKUNO-KU
OSAKA
544-8666
```

:70:INV - 128421/04 :71A:OUR :72:00 00 00 00 -}

# 6. Predefined import template – MultiCash PLI

File format includes Split Payment structure.

### General information about the domestic payment file

The format of an uploaded file is compliant with the standard binding in the polish settlement system ELIXIR developed by KIR SA (National Clearing House).

### **Requirements:**

- uploaded file does not contain a header,
- one uploaded file may contain data of many payment orders,
- each line is a separate transfer order. The new line's sign, separating lines/orders, is "<CR><LF>",
- text fields are always placed in quotation marks (" "),
- the separator of respective fields inside the order is a comma (,),
- fields containing several lines (e.g. payment details) have a line separator in the form of a vertical line "|" (Hex 7C),
- the code page for polish characters is CP852,
- all data should be written in capital letters.

### File format of regular domestic transfers

Format description::

| Field | Necessity status (M - mandatory field, O - optional field). | D/R<br>(Field length) | Field description                                                                                                    |  |  |
|-------|-------------------------------------------------------------|-----------------------|----------------------------------------------------------------------------------------------------|--|--|
| 1     | М                                                           | 3n F                  | Code indicating the type of operation (110)                                                                                                    |  |  |
| 2     | M                                                           | D                     | Date of payment                                                                                                    |  |  |
| 3     | M                                                           | 15n V                 | Amount to be paid in grosze, e.g. 410050 for the amount of 4100,50                                                                                                    |  |  |
| 4     | M                                                           | 8n F                  | Payer's bank reference number                                                                                                    |  |  |
| 5     | M                                                           | 1n F                  | Unused; always "0" value (with no quotation marks)                                                                                                    |  |  |
| 6     | M                                                           | 26n F                 | Payer's account number – NRB format                                                                                                    |  |  |
| 7     | M                                                           | 26n F                 | Contractor's account number - NRB format                                                                                                    |  |  |
| 8     | M                                                           | 4*35a V               | Name and address of the payer (lines separated by " " (Hex 7C))                                                                                                    |  |  |
| 9     | M                                                           | 4*35a V               | Name and address of the contractor (lines separated by " " (Hex 7C))                                                                                                    |  |  |
| 10    | M                                                           | 1n F                  | Unused; always "0" value (with no quotation marks)                                                                                                    |  |  |
| 11    | М                                                           | 8n F                  | Settlement numer of contractor's bank                                                                                                    |  |  |
| 12    | ANSFER (field 15 – value 51):                               |                       |                                                                                                    |  |  |
|       |                                                             | 4*35 a V              | Payment details (lines separated by " " (Hex 7C)). Does not apply to Split Payment.                                                                                                   |  |  |
|       |                                                             | FOR SPLIT PAYM        | ENT (field 15, value 53):                                                                                                    |  |  |
|       |                                                             | 4*35 a V              | ,                                                                                                    |  |  |
|       |                                                             | /VAT/10n,2n V         | Constant value – /VAT/ and the amount of VAT including the separator (fullstop or comma), max. 17 characters.                                                                         |  |  |
|       |                                                             | /IDC/14x V            | Constant value – /IDC/ and taxpayer/recipient ID, most often NIP (taxpayer's identification number) (10n).                                                                            |  |  |
|       |                                                             | /INV/35x V            | Constant value – /INV/ and the invoice number to which the payment applies.                                                                                                    |  |  |
|       |                                                             | /TXT/33x V            | Constant value – /TXT/ and an additional description of the payment.  If more than 33 characters are entered, system will load only first 33 characters. The rest will not be loaded. |  |  |
| 13    | М                                                           | empty                 | empty                                                                                                    |  |  |
| 14    | М                                                           | empty                 | empty                                                                                                    |  |  |
| 15    | М                                                           | 2n F                  | Classification of a regular order – 51, for Split Payment – 53.                                                                                                    |  |  |

| 16 | 0 | 6*35a V            | Client's references [16a] (lines can be separated by the sign " " (Hex 7C)). The field cannot start with the "-" sign (dash). The system reads only first 16 characters of references, rest is omitted. The ":" (colon) character is changed to a space. |
|----|---|--------------------|----------------------------------------------------------------------------------------------------|
| 17 | M | <cr><lf></lf></cr> | Character ending the line                                                                                                    |

### Sample content of a file with 3 regular orders:

110,20040129,410050,16001114,0,"13160011140004070963852001","43160010550002321858585001","PHU KOWALSKI||PLK. STANISLAWA DABKA 56/2|00-000 WARSZAWA","BIURO PODROZY||HALLERA 1234|81-000 WARSZAWA",0,16001303,"PRZEDPLATA|FV 2004/0012||","","","51","REFERENCJA1" 110,20040129,5200000,16001114,0,"13160011140004070963852001","43160010550002321858585001","PH U KOWALSKI||PLK. STANISLAWA DABKA 56/2|00-000 WARSZAWA","ABC||KWIATOWA 487/98|02-000",0,16001169,"ZAPLATA ZA FAKTURE 154/04|||","","","51" 110,20040129,650000,16001114,0,"13160011140004070963852001","43160010550002321858585001","PHU KOWALSKI||PLK. STANISLAWA DABKA 56/2|00-000 WARSZAWA","ZAKLAD TRANSPORTOWY||BIESZCZADZKA 12 / 4321|00-000 SWIETOCH",0,16001055,"FV 4578|USLUGI TRANSPORTOWE||","","","51","REFER2"

### Sample content of a file with 3 Split Payment orders:

110,20180721,12300,16001114,0,"13160011140004070963852001","43160010550002321858585001","PHU KOWALSKI||PLK. STANISLAWA DABKA 56/2|00-000 WARSZAWA","BIURO PODROZY||HALLERA 1234|81-000 WARSZAWA",0,16001303,"/VAT/23,00/IDC/555555555/INV/FV123|/TXT/ZA TOWAR||","","","53","REFERENCJA1"

110,20180721,24600,16001114,0,"13160011140004070963852001","43160010550002321858585001","PHU KOWALSKI||PLK. STANISLAWA DABKA 56/2|00-000 WARSZAWA","ABC||KWIATOWA 487/98|02-000",0,16001169,"/VAT/46,00/IDC/5555555555/INV/76336|66738/TXT/ZA USŁUGĘ|","","","","53"

110,20180721,2460000,16001114,0,"13160011140004070963852001","43160010550002321858585001","PH U KOWALSKI||PLK. STANISLAWA DABKA 56/2|00-000 WARSZAWA","ZAKLAD TRANSPORTOWY||BIESZCZADZKA 12 / 4321|00-000 SWIETOCH",0,16001055," /VAT/460,00/IDC/5556655555/INV/FV20|180721/TXT/ZOBOWIĄZANIE ZA SZKOLENI|A PRACOWNICZE|","","","53","REFER2"

Note: in the third example for Split Payment, characters marked in pink will not be loaded due to exceeding the permissible number of 33 characters being read.

#### File format of tax authorities' orders

### Differences between an order to a tax authority and an ordinary order:

- order classification in payments to tax authorities (field 15) **71**,
- payment to the tax authorities requires proper formatting of the data contained in the **payment details field** (field 12).

Format of payment details field in orders to the tax authorities

|                                                    |        | Farmet                                                                                                    |                                                                                                    |
|----------------------------------------------------|--------|----------------------------------------------------------------------------------------------------|----------------------------------------------------------------------------------------------------|
| Code word/Block                                    | -      | Format                                                                                                    | Block desription                                                                                                    |
| name                                               | status |                                                                                                    |                                                                                                    |
| /TI/ Type and characteristics of the identifier    | М      | Type: 1aF<br>Attribute: 14aV                                                                                         | Type: N - NIP (taxpayer's identification number), R - Regon (National Business Registry Number), P - Pesel (personal identity number), 1 - series and number of ID card, 2 - series and number of passport. Attributes: max. 14 characters, e.g. /TI/N8442576789 |
| /OKR/ The period for which the tax payment is made | М      | Year: 2nF Type of period: 1aF Period number: 2nF (in the case of the type of period "R", period number is not given) | Year: e.g. 03 – for 2003.  Type of period: R – year, K – quarter, M – month, D – decade, number of period: e.g. 05 – may.  Example: /OKR/03M12 – for XII 2003                                                                                                    |
| /SFP/ Payment form symbol                          | М      | 6aV                                                                                                    | e.g. /SFP/PIT37 symbols in accordance with the regulation of                                                                                                    |

|                                                                       |      | Ministry of Finance                                         |
|-----------------------------------------------------------------------|------|-------------------------------------------------------------|
| /TXT/ Nature of t<br>commitment,<br>identification of t<br>obligation | 21aV | Any text, max. 21 characters.<br>Example: /TXT/PIT37XII2003 |

An example of a completely filled field: "/TI/N8442576789/OKR/03R/SFP/PIT37|/TXT/PIT37XII2003||" NOTE: If the encoded block does not fit in one line, first characters of the next line (containing further part of the block) should be "//": "/TI/N8442576789/OKR/03M12/SFP/PIT3|//7/TXT/PIT37XII2003||"

### **Examplary file content:**

110,20040129,9600000,16001114,0,"13160011140004070963852001","90101011400143682221000000","PH U KOWALSKI||PLK. STANISLAWA DABKA 5|00-000 WARSZAWA","URZAD SKARBOWY W SOPOCIE|||",0,10101140,"/TI/ N8442576789/OKR/03R/SFP/PIT37|/TXT/PIT37XII2003||","","","71","PODATEK PIT37"

# 7. Predefined import template - MultiCash RFT

### File format includes Split Payment structure.

The name of the template is a link to the format that allows you to:

- selecting the file to import;
- selection of the character encoding format (available options: Windows-1250, ISO-8859-2, CP 852, ANSI, UTF-8);
- choosing the option to verify receivers' accounts;
- choosing the option of adding contractors during import.

**Import template description** 

| Format           | Description                                    |
|------------------|------------------------------------------------|
| n                | only digits                                    |
| а                | only letters (without Polish signs)            |
| х                | only letters (without Polish signs) and digits |
| !                | required number of characters                  |
| Necessity status | M – mandatory, O – optional                    |

### Example:

2n - up to two digits;

3!a - always 3 letters;

This template will be used to import domestic, tax and foreign transfers.

| Tag          | Field  | M/O                                                        | Block description                                                                                                    |  |  |
|--------------|--------|------------------------------------------------------------|----------------------------------------------------------------------------------------------------|--|--|
| rug          | length | 1-1, 0                                                     | Block description                                                                                                    |  |  |
| Heading      | 57x    | М                                                          | Field begins with the string "{1:" and ends with "{4:". {1: F01 <i>BIC</i> of the transmitting bank000000001}                                             |  |  |
|              |        |                                                            | {2: I100 <i>BIC of the realizing bank</i> N1}<br>{3: {113:XXXX}                                                                                           |  |  |
|              |        |                                                            | {4: order content to field: 71A:}                                                                                                    |  |  |
|              |        |                                                            | {5:}                                                                                                    |  |  |
|              |        |                                                            | Fields are not loaded into BiznesPl@net. The global setting in BiznesPl@net                                                                               |  |  |
| - Fyran      |        | (1.501                                                     | applies to the bank transmitting and executing orders.                                                                                                    |  |  |
| :20:         | -      | Q 1:F01                                                    | BNPAFRPPAXXX0000000000}{2:I101BNPAPLPXAXXXN0000}{4:                                                                                                    |  |  |
| :20:         | 16x    | U                                                          | Field contains the reference number of the payment. It starts with ":20:" character.                                                                      |  |  |
| Exam         | nple   | :20:RE                                                     | FERENCE1                                                                                                    |  |  |
| :28D:        | 5n/5n  | 0                                                          | Message index. Usually 1/1                                                                                                    |  |  |
| Exam         | nple   | :28D:1                                                     | /1                                                                                                    |  |  |
| :50H:        | 4*35x  | М                                                          | The field contains the account number of the payer after the "/" sign. In the second line it contains the name of the payer, address1 and address2 in the |  |  |
|              |        |                                                            | third line and in the last line country as Country Code.                                                                                                  |  |  |
|              |        |                                                            | The field is not loaded into BiznesPl@net. The global configuration of the account number and its owner in BiznesPl@net applies.                          |  |  |
|              |        |                                                            | PL44160011981843994910000001                                                                                                    |  |  |
|              |        |                                                            | XXX SP. Z 0.0.                                                                                                    |  |  |
| Exam         | nple   |                                                            | WAJCARSKA 33a                                                                                                    |  |  |
|              |        | POLAN<br>PL                                                | D                                                                                                    |  |  |
| :52A:        | 8x or  | 0                                                          | BIC code of the bank that runs the account.                                                                                                    |  |  |
|              | 11x    |                                                            | The field is not loaded into BiznesPl@net. The global configuration of the                                                                                |  |  |
| Evample 1524 |        | account applies :52A:PPABPLPK lub :52A:PPABPLPKXXX         |                                                                                                    |  |  |
|              |        | Date of payment (may be future date). Date format: YYMMDD. |                                                                                                    |  |  |
| Exam         |        | :30:09                                                     |                                                                                                    |  |  |
| :21:         | 16x    | 0                                                          | Reference number from the ERP system                                                                                                    |  |  |
| Exan         | nple   | :21:IA                                                     | :21:IA00000100001                                                                                                    |  |  |
| :23E:        | 4a/5a  | 0                                                          | Operation code. Constant value "OTHR/DMST", "OTHR/INTL", "RTGS",                                                                                          |  |  |

<sup>4\*35</sup>x - up to 4 lines, each up to 35 characters.

|                                                     |               | ı                          | UD CO!                                                                                                    |  |  |
|-----------------------------------------------------|---------------|----------------------------|----------------------------------------------------------------------------------------------------|--|--|
|                                                     |               |                            | "URGP".                                                                                                    |  |  |
|                                                     |               |                            | For Split Payment value "OTHR/VAT53"                                                                                                    |  |  |
| Example                                             |               | :23E: OTHR/DMST            |                                                                                                    |  |  |
| :32B:                                               | 3a15n         | М                          | Payment amount – at the beginning the currency code according to ISO 4217 (first three characters), then the amount of the transfer. The whole part must contain at least one digit. The decimal separator is obligatory (comma). The maximum length of the field includes the whole number, separator and hundredth part of the amount.                           |  |  |
| Exan                                                | nple          | :32B:P                     | LN1500,00                                                                                                    |  |  |
| :57A:                                               | 4*35x         | М                          | 57A: BIC code of the beneficiary's bank                                                                                                    |  |  |
| Exan                                                | nple          | :57A:G                     | SEBABEBBXXX                                                                                                    |  |  |
| :59: 3*33 + M<br>1*2 :59:/<br>HOTE<br>Example UL GF |               | :59:/PI<br>HOTEL<br>UL GRZ | The field contains: - in the first row, the beneficiary's account number in the NRB / IBAN format, - in the second row, the name of the beneficiary, - two more lines are the beneficiary's address, - the last line is the country code of the beneficiary (ISO Country Code).  _53160010550003231155620001 KING KATOWICE SP Z O.O.  _YBOWSKA 9/5 m. 3 . KATOWICE |  |  |
| :70:                                                | 4*35          | M                          | Field containing the title of the payment. For SPLIT payment (applies to payments from a bank account in Poland): /VAT/12n,2n/IDC/14x/INV/35x/TXT/33x                                                                                                    |  |  |
| Tax example                                         |               | :70:/T                     | I/5211087331/OKR/18M02/SFP/CIT10                                                                                                    |  |  |
|                                                     | Split example |                            | AT/23,00/IDC/5211087331/INV/FV123                                                                                                    |  |  |
| :71A: M                                             |               | М                          | Distribution of fees for a foreign transfer [OUR, SHA, BEN].                                                                                                    |  |  |
| Example                                             |               | :71A:C                     | DUR                                                                                                    |  |  |

### **Exemplary file content:**

{1:F01PPABPLPKAXXX0001000001}{2:I100DEUTDEDBXXXXN1}{3:{113:XXXX}{4:

:20:1209250200000002

:28D:4/4

:50H:/DE12345678901234567890

TEST

ul. TEST

61-608 Poznan

:52A:GEBABEBBXXX

:30:120913

:21:0

:32B:EUR25,34

:57A:PPABPLPKXXX

:59:/PL40160012150003016288686011

TEST

ULICA

Miejscowosc1

NL

:70:Fv. 20121192

:71A:OUR

-}{5:}

# 8. The structure of the XML files for import in the BiznesPl@net

### Notation used:

| totation asca.  |                                                                                |  |  |  |  |  |  |
|-----------------|--------------------------------------------------------------------------------|--|--|--|--|--|--|
| Name of the     | Description                                                                    |  |  |  |  |  |  |
| element         |                                                                                |  |  |  |  |  |  |
| XML element     | Specifies the name of the XML element. Nesting is shown by the "+" characters. |  |  |  |  |  |  |
| Status          | M – mandatory field                                                            |  |  |  |  |  |  |
|                 | O – optional field                                                             |  |  |  |  |  |  |
|                 | C – conditional field                                                          |  |  |  |  |  |  |
| Format          | n – only digits allowed (0-9)                                                  |  |  |  |  |  |  |
|                 | a – allowed only capital letters (A-Z)                                         |  |  |  |  |  |  |
|                 | x – any sign                                                                   |  |  |  |  |  |  |
|                 | c – allowed only capital letters and digits (A-Z), (0-9)                       |  |  |  |  |  |  |
|                 | d – decimal number                                                             |  |  |  |  |  |  |
|                 | ! – constant length                                                            |  |  |  |  |  |  |
|                 | [] – optional value                                                            |  |  |  |  |  |  |
| ISO Date        | YYYY-MM-DD                                                                     |  |  |  |  |  |  |
| ISO DateAndTime | YYYY-MM-DDThh:mm:ss                                                            |  |  |  |  |  |  |

# 8.1 MT101 transfer (file format includes Split Payment structure)

| Field name                                | Name of the XML Status Format element                               |   | Format                 | Comments                                                                                                    |
|-------------------------------------------|---------------------------------------------------------------------|---|------------------------|----------------------------------------------------------------------------------------------------|
| Message ID                                | +GrpHdr<br>++MsgId                                                  | 0 | 35x                    | Cannot contain spaces or special characters. The field will not be used in the BiznesPl@net during import.   |
| The date and time the message was created | +GrpHdr<br>++CreDtTm                                                | 0 | ISO<br>DateAnd<br>Time | Permissible date -/+ 7 days from current date. The field will not be used in the BiznesPl@net during import. |
| Number of orders in the message           | +GrpHdr<br>++NbOfTxs                                                | 0 | 15d                    | The field will not be used in the BiznesPl@net during import.                                                |
| Total amount of the orders in the message | +GrpHdr<br>++CtrlSum                                                | 0 |                        | The field will not be used in the BiznesPl@net during import.                                                |
| The initiator of the order                | +GrpHdr<br>++InitgPty<br>+++Nm                                      | 0 | 70x                    | Cannot contain spaces or special characters. The field will not be used in the BiznesPl@net during import.   |
| Payer's ID                                | +GrpHdr<br>++InitgPty<br>+++Id<br>++++OrgId<br>+++++Othr<br>+++++Id | 0 | 35x                    | Cannot contain spaces or special characters. The field will not be used in the BiznesPI@net during import.   |
| Customer reference                        | +PmtInf<br>++PmtInfId                                               | 0 |                        | The field will not be used in the BiznesPl@net during import.                                                |
| Payment method                            | +PmtInf<br>++PmtMtd                                                 | 0 | 3!a                    | The field will not be used in the BiznesPl@net during import.                                                |
| Date of execution                         | +PmtInf<br>++ReqdExctnDt                                            | М | ISO<br>Date            |                                                                                                    |

| Field name                  | Name of the XML element                                              | Status | Format | Comments                                                                                                    |
|-----------------------------|----------------------------------------------------------------------|--------|--------|----------------------------------------------------------------------------------------------------|
| Name of the payer           | +PmtInf<br>++Dbtr<br>+++Nm                                           | 0      | 70x    | The field will not be used in the BiznesPl@net during import.                                                                                                    |
| Address of the payer        | +PmtInf<br>++Dbtr<br>+++PstlAdr<br>++++AdrLine                       | 0      | 66x    | The field will not be used in the BiznesPl@net during import.                                                                                                    |
| Country code of the payer   | +PmtInf<br>++Dbtr<br>+++PstlAdr<br>++++Ctry                          | 0      | 2!a    | Country code compatible with ISO 31666. The field will not be used in the BiznesPl@net during import.                                                                                                    |
| Account for fees            | +PmtInf<br>++ChrgsAcct<br>++++Id<br>+++++Othr<br>+++++Id             | М      | 26!n   |                                                                                                    |
| Payer's account             | +PmtInf<br>++DbtrAcct<br>+++Id<br>++++Othr<br>++++Id                 | М      | 26!n   | BBN (NRB)<br>(:50H Payer's account)                                                                                                    |
| Payer's bank<br>national ID | +PmtInf<br>++DbtrAgt<br>+++FinInstnId<br>++++BIC                     | 0      | 8!n    | :52A Financial Institution which runs the payer's account. The field will not be used in the BiznesPl@net during import.                                                                                                    |
| Reference/<br>signature     | +PmtInf<br>++CdtTrfTxInf<br>+++PmtId<br>++++EndToEndId               | 0      | 35x    | Customer references. The first 16 characters are read, the rest are omitted.                                                                                                    |
| Transfer amount             | +PmtInf<br>++CdtTrfTxInf<br>+++Amt<br>++++InstdAmt                   | М      | 3!a16d | (:32B Amount/currency of the transaction) The decimal separator is a fullstop ".".                                                                                                    |
| Details of fees             | +PmtInf<br>++CdtTrfTxInf<br>+++ChrgBr                                | М      | 4!a    | (:71 Details of fees – BEN, OUR, SHA)  Permitted values:  • "CRED" – the costs of Bank BNP Paribas Bank Polska SA and the costs of intermediary banks are covered by the Recipient;  • "SHAR" – the costs of Bank BNP Paribas Bank Polska SA are covered by the Sender; the costs of intermediary banks are covered by the Recipient;  • "DEBT" – the costs of Bank BNP Paribas Bank Polska SA and the costs of intermediary banks are covered by the Sender. |
| Financial<br>institution    | +PmtInf<br>++CdtTrfTxInf<br>+++CdtrAgt<br>++++FinInstnId<br>+++++BIC | М      | 8!n    | (:57A Financial Institution which runs the beneficiary's account)                                                                                                    |

| Field name                                  | Name of the XML                                                           | Status | Format           | Comments                                                                                                    |
|---------------------------------------------|---------------------------------------------------------------------------|--------|------------------|----------------------------------------------------------------------------------------------------|
|                                             | element                                                                   |        |                  |                                                                                                    |
| Contractor's<br>name                        | +PmtInf<br>++CdtTrfTxInf<br>+++Cdtr<br>++++Nm                             | M      | 70x              | (:59 Beneficiary's data)                                                                                                    |
| Contractor's address                        | +PmtInf<br>++CdtTrfTxInf<br>+++Cdtr<br>+++PstlAdr                         | 0      | 66x              | (:59 Beneficiary's address)                                                                                                    |
| Beneficiary's account                       | +PmtInf<br>++CdtTrfTxInf<br>+++CdtrAcct<br>++++Id<br>+++++Othr<br>+++++Id | М      | 26!n             | (:59 Beneficiary's account)                                                                                                    |
| Payment type<br>(only for Split<br>Payment) | +PmtInf<br>++CdtTrfTxInf<br>+++PmtTpInf<br>++++LclInstrm<br>+++++Cd       | 0      | 10x F<br>or 2x F | For <cd> value OTHR/VAT53, for <prtry> value 53.</prtry></cd>                                                                                                    |
|                                             | +PmtInf<br>++CdtTrfTxInf<br>+++PmtTpInf<br>++++LclInstrm<br>+++++Prtry    |        |                  |                                                                                                    |
| Order title                                 | +PmtInf<br>++CdtTrfTxInf<br>+++RmtInf<br>++++Ustrd                        | 0      | 140x             | (:70 payment details)                                                                                                    |
| Instruction code                            | +PmtInf<br>++CdtTrfTxInf<br>+++Purp<br>++++Cd                             | С      | 9x               | (:23E Instruction code) List of codes:  RTGS – large-value transfer, URGP – urgent transfer.  Both values can be entered in the field, separated by the "/" sign.                                                                                                    |
| Additional information for the payer's bank | +PmtInf<br>++CdtTrfTxInf<br>+++InstrForDbtrAgt                            | 0      | 140x             | The field will not be used in the BiznesPl@net during import.  If the value "SEND" is set in the field for all transactions in the package, then the orders will be automatically sent if the acceptance schemes are met. Otherwise, even if the accepted acceptance schemes are met, the package will not be sent. |

# 8.2 Domestic transfer (file format includes Split Payment structure)

| Field name                                | Name of the XML element                                             | Status | Format                 | Comments                                                                                                    |
|-------------------------------------------|---------------------------------------------------------------------|--------|------------------------|----------------------------------------------------------------------------------------------------|
| Message ID                                | +GrpHdr<br>++MsgId                                                  | 0      | 35x                    | Cannot contain spaces or special characters.  The field will not be used in the BiznesPl@net during import.                                                    |
| The date and time the message was created | +GrpHdr<br>++CreDtTm                                                | 0      | ISO<br>DateAnd<br>Time | Permissible date -/+ 7 days from current date.  The field will not be used in the BiznesPl@net during import.                                                  |
| Number of orders in the message           | +GrpHdr<br>++NbOfTxs                                                | 0      | 15d                    | The field will not be used in the BiznesPl@net during import.                                                                                                  |
| The initiator of the order                | +GrpHdr<br>++InitgPty<br>+++Nm                                      | 0      | 70x                    | Cannot contain spaces or special characters.  The field will not be used in the BiznesPl@net during import.                                                    |
| Payer's ID                                | +GrpHdr<br>++InitgPty<br>+++Id<br>++++OrgId<br>+++++Othr<br>+++++Id | 0      | 35x                    | Client's ID. Cannot contain spaces or special characters. The field will not be used in the BiznesPl@net during import.                                        |
| Payment method                            | +PmtInf<br>++PmtMtd                                                 | 0      | 3!a                    | Constant value – "TRF".  The field will not be used in the BiznesPl@net during import.                                                                         |
| The name of the transfer package          | +PmtInf<br>++PmtInfId                                               | 0      | 20x                    | The name of the transfer package. The field will not be used in the BiznesPl@net during import.                                                                |
| Mass order index                          | +PmtInf<br>++BtchBookg                                              | 0      |                        | The field will not be used in the BiznesPl@net during import.                                                                                                  |
| Execution date                            | +PmtInf<br>++ReqdExctnDt                                            | М      | ISO<br>Date            | Date of the transfer.                                                                                                    |
| Payer's name                              | +PmtInf<br>++Dbtr<br>+++Nm                                          | 0      | 70x                    | The field will not be used in the BiznesPl@net during import.                                                                                                  |
| Payer's address                           | +PmtInf<br>++Dbtr<br>+++PstlAdr<br>++++AdrLine                      | 0      | 33x                    | Maximum number of appearances = 2; the total length of both fields cannot exceed 66 characters.  The field will not be used in the BiznesPl@net during import. |
| Payer's country code                      | +PmtInf<br>++Dbtr<br>+++PstlAdr<br>++++Ctry                         | 0      | 2!a                    | The field will not be used in the BiznesPl@net during import.                                                                                                  |
| Payer's account                           | +PmtInf<br>++DbtrAcct<br>+++Id<br>++++Othr<br>++++Id                | М      | 26!n                   | Account in the form of NRB                                                                                                    |

| Field name                         | Name of the XML                                                                            | Status | Format     | Comments                                                                                                    |
|------------------------------------|--------------------------------------------------------------------------------------------|--------|------------|----------------------------------------------------------------------------------------------------|
|                                    | element                                                                                    |        |            |                                                                                                    |
| National ID of<br>the payer's bank | +PmtInf<br>++DbtrAgt<br>+++FinInstnId<br>++++ClrSysId<br>+++++Cd<br>++++MmbId              | 0      | 8!n        | Settlement number of the bank.  The field will not be used in the BiznesPl@net during import.                                                                                                    |
| Reference/<br>signature            | +PmtInf<br>++CdtTrfTxInf<br>+++PmtId<br>++++EndToEndId                                     | 0      | 35x        | The field will not be used in the BiznesPl@net during import.                                                                                                    |
| Settlement<br>channel's ID         | +PmtInf<br>++CdtTrfTxInf<br>+++PmtTpInf<br>++++SvcLvl<br>+++++Cd                           | С      | 4!a        | Fixed value "RTGS" for SORBNET transfers.                                                                                                    |
| Order category                     | +PmtInf<br>++CdtTrfTxInf<br>+++PmtTpInf<br>++++CtgyPurp<br>+++++Cd                         | 0      | 4!a        | The field will not be used in the BiznesPl@net during import. Permitted codes: "TAXS" – for orders to tax offices; "SPLI" – for Split Payment orders. The field is forbidden for other types of orders.                                                                                                    |
| Transfer amount                    | +PmtInf<br>++CdtTrfTxInf<br>+++Amt<br>++++InstdAmt                                         | М      | 3!a<br>16d | Currency code and transaction amount. The decimal separator is a fullstop ".".                                                                                                    |
| Contractor's<br>bank ID            | +PmtInf ++CdtTrfTxInf +++CdtrAgt ++++FinInstnId +++++ClrSysMmbId ++++++ClrSysId ++++++Hold | 0      | 8!n        | Settlement number of the contractor's bank.                                                                                                    |
| Contractor's name                  | +PmtInf<br>++CdtTrfTxInf<br>+++Cdtr<br>++++Nm                                              | М      | 35x        | Name and surname of the contractor.  Permissible characters:  - letters (small and large, including Polish),  - digits,  - space,  - other acceptable characters are: , . : ;  - ( ) [ ] { } / = + < > ! _ % ~ ^ ' `  where the "-" and ":" characters cannot appear at the beginning of the line.  Maximum number of appearances = 2.  The total length of both fields cannot exceed 70 characters (2x35). |

| Field name                                         | Name of the XML element                                                                 | Status | Format           | Comments                                                                                                    |
|----------------------------------------------------|-----------------------------------------------------------------------------------------|--------|------------------|----------------------------------------------------------------------------------------------------|
| Contractor's address                               | +PmtInf<br>++CdtTrfTxInf<br>+++Cdtr<br>+++PstlAdr<br>++++AdrLine                        | O      | 35x              | Permissible characters:  - letters (small and large, including Polish),  - digits,  - space,  - other acceptable characters are: , . : ;  - ( ) [ ] { } / = + < > ! _ % ~ ^ ' ` where the "-" and ":" characters cannot appear at the beginning of the line.  Maximum number of appearances = 2.  The total length of both fields cannot exceed 70 characters (2x35). |
| Contractor's country                               | +PmtInf<br>++CdtTrfTxInf<br>+++Cdtr<br>++++PstlAdr<br>+++++Ctry                         | 0      | 2!a              | The field will not be used in the BiznesPl@net during import.                                                                                                    |
| Country of residence of the person (stay)          | +PmtInf<br>++CdtTrfTxInf<br>+++Cdtr<br>++++CtryOfRes                                    | 0      | 2!a              | If PL or field does not occur, a "resident" is taken, otherwise a "non-resident" is taken.  The field will not be used in the BiznesPl@net during import.                                                                                                    |
| Contractor's account                               | +PmtInf<br>++CdtTrfTxInf<br>+++CdtrAcct<br>++++Id<br>+++++Othr<br>+++++Id               | M      | 26!n             |                                                                                                    |
| Tax (mandatory<br>field for tax and<br>ZUS orders) | +PmtInf ++CdtTrfTxInf +++Tax ++++Dbtr ++++TaxId ++++RegnId ++++Rcrd +++++Tp +++++FrmsCd | O/M    | -                | The field will not be used in the BiznesPl@net during import.                                                                                                    |
| Additional information for the payer's bank        | +PmtInf<br>++CdtTrfTxInf<br>+++InstrForDbtrAgt                                          | 0      | 140x             | The field will not be used in the BiznesPl@net during import.                                                                                                    |
| Payment type<br>(only for Split<br>Payment)        | +PmtInf<br>++CdtTrfTxInf<br>+++PmtTpInf<br>++++LclInstrm<br>+++++Cd                     | 0      | 10x F<br>or 2x F | For <cd> value OTHR/VAT53;<br/>for <prtry> value 53.</prtry></cd>                                                                                                    |
|                                                    | or  +PmtInf  ++CdtTrfTxInf  +++PmtTpInf  ++++LclInstrm  +++++Prtry                      |        |                  |                                                                                                    |

| Field name                                            | Name of the XML element                                         | Status | Format | Comments                                                                                                    |
|-------------------------------------------------------|-----------------------------------------------------------------|--------|--------|----------------------------------------------------------------------------------------------------|
| Order title –<br>unstructured                         | +PmtInf<br>++CdtTrfTxInf<br>+++RmtInf<br>++++Ustrd              | 0      | 140x   | The field can only appear once.                                                                                                    |
| Filling the "Tax"                                     | field for tax payments                                          |        |        |                                                                                                    |
|                                                       | +PmtInf<br>++CdtTrfTxInf<br>+++Tax                              | -      | -      | Master tag                                                                                                    |
| Information relating to the debtor making the payment | +PmtInf<br>++CdtTrfTxInf<br>+++Tax<br>++++Dbtr                  | -      | -      | Master tag                                                                                                    |
| Debtor's ID                                           | +PmtInf<br>++CdtTrfTxInf<br>+++Tax<br>++++Dbtr<br>++++RegnId    | М      | 1!x34x | E.g. 1ABV12345678, where the first symbol in the field indicates the type of identifier used:  N - NIP (taxpayer's identification number),  R - REGON (National Business Registry Number),  P - PESEL (personal identity number),  1 - ID card,  2 - passport,  3 - other ID type.  Next 34 characters contain the serial number of the identifier.                                                                                                    |
| Description of<br>the type of<br>payment made         | +PmtInf<br>++CdtTrfTxInf<br>+++Tax<br>++++Rcrd<br>++++Tp        | С      | 35x    | Period is entered here (year – in YYYY notation (RRRR), period type, period number). The necessity to fill in the field depends on the form's symbol.  Correct structure: YYYYXAAAA, where: YYYY – year of the commitment period, X – type of the commitment period, AAAA – number of the commitment period. The number of characters depends on the type of commitment period chosen:  for type R – none, for type P, K, M – 2 characters, for type D, J – 4 characters (for D first 2 characters are numer of the decade + 2 last are number of the month, for J first 2 characters are number of the day of the month + 2 last – number of the month). |
| Form type                                             | +PmtInf<br>++CdtTrfTxInf<br>+++Tax<br>++++Rcrd<br>+++++FrmsCd   | М      | 35x    | Form type is entered here                                                                                                    |
| Additional information                                | +PmtInf<br>++CdtTrfTxInf<br>+++Tax<br>++++Rcrd<br>+++++AddtlInf | М      | 40x    | Identification of the obligation (type of document – e.g. decision, enforcement title, provision).                                                                                                    |

**Note:** Split Payment will be processed correctly only if the "SPLI" code is entered in the "Order category" field and "OTHR/VAT53" will be entered in the "Payment type" field for the <Cd> field or "53" for the <Prtry> field.

### Exemplary file content:

```
<soapenv:Envelope xmlns:soapenv="http://schemas.xmlsoap.org/soap/envelope/">
<soapenv:Body>
<urn:DomesticTransfer xmlns:urn="urn:ca:std:cdc:tech:xsd:cdc.001.01"</pre>
xmlns:urn1="urn:iso:std:iso:20022:tech:xsd:pain.001.001.03">
<urn1:Document>
<urn1:CstmrCdtTrfInitn>
<urn1:GrpHdr>
<!--Message ID -->
<urn1:MsgId>DT20110630001</urn1:MsgId>
<!-- The date and time the message was created --->
<urn1:CreDtTm>2011-06-30T11:59:12</urn1:CreDtTm>
<!--Number of orders in the message -->
<urn1:NbOfTxs>1</urn1:NbOfTxs>
<urn1:InitaPtv>
<!--The initiator of the order -->
<urn1:Nm>Jan Kowalski</urn1:Nm>
<!--Payer's ID -->
<urn1:Id>
<urn1:OrgId>
<urn1:Othr:
<urn1:Id>100014201417</urn1:Id>
</urn1:Othr:
</urn1:OrgId>
</urn1:Id>
</urn1:InitgPty>
</urn1:GrpHdr>
<urn1:PmtInf>
<!—The name of the transfer package -->
<urn1:PmtInfId>DT201106300011</urn1:PmtInfId>
<!--Payment method -
<urn1:PmtMtd>TRF</urn1:PmtMtd>
<!-Execution date -
<urn1:ReqdExctnDt>2011-07-25</urn1:ReqdExctnDt>
<urn1:Dbtr>
<!--Payer's name -->
<urn1:Nm>Jan Kowalski</urn1:Nm>
<urn1:PstlAdr>
<!--Payer's country code -->
<urn1:Ctry>PL</urn1:Ctry>
<!--Payer's address, field may appear twice -->
<urn1:AdrLine>ul. Jaracza 76</urn1:AdrLine>
<urn1:AdrLine>90-251 Łódź</urn1:AdrLine>
</urn1:PstlAdr>
</urn1:Dbtr>
<!--Payer's account -->
<urn1:DbtrAcct>
<urn1:Id>
<urn1:Othr:
<urn1:Id>96219000023000004620980101</urn1:Id>
</urn1:Othr>
</urn1:Id>
</urn1:DbtrAcct>
<!--National ID of the payer's bank -->
<urn1:DbtrAgt>
<urn1:FinInstnId>
<urn1:ClrSysMmbId>
<urn1:ClrSysId>
<urn1:Cd>PLKNR</urn1:Cd>
</urn1:ClrSysId>
<urn1:MmbId>21900002</urn1:MmbId>
</urn1:ClrSysMmbId>
</urn1:FinInstnId>
</urn1:DbtrAgt>
<urn1:CdtTrfTxInf>
<!--Reference/signature -->
<urn1:PmtId>
<urn1:EndToEndId>not provided</urn1:EndToEndId>
</urn1:PmtId>
<!--Settlement channel's ID -->
<urn1:PmtTpInf>
<urn1:SvcLvl>
<urn1:Cd>RTGS</urn1:Cd>
```

```
</urn1:SvcLvl>
</urn1:PmtTpInf>
<!—Amount and currency of the transfer -->
<urn1:InstdAmt Ccy="PLN">6.00</urn1:InstdAmt>
</urn1:Amt>
<!—Contractor's bank ID -->
<urn1:CdtrAgt>
<urn1:FinInstnId>
<urn1:ClrSysMmbId>
<urn1:ClrSysId>
<urn1:Cd>PLKNR</urn1:Cd>
</urn1:ClrSysId>
<urn1:MmbId>21900002</urn1:MmbId>
</urn1:ClrSysMmbId>
</urn1:FinInstnId>
</urn1:CdtrAgt>
<!-- Contractor -->
<urn1:Cdtr>
<!—Contractor's name -->
<urn1:Nm>Sun Polska</urn1:Nm>
<!--Contractor's address -->
<urn1:PstlAdr>
<!—Contractor's country -->
<urn1:Ctry>PL</urn1:Ctry>
<!-- Contractor's address, field may appear twice -->
<urn1:AdrLine>ul. Wczasowa 8</urn1:AdrLine>
<urn1:AdrLine>80-215 Gdańsk/urn1:AdrLine>
</urn1:PstlAdr>
</urn1:Cdtr>
<!--Contractor's account -->
<urn1:CdtrAcct>
<urn1:Id>
<urn1:Othr>
<urn1:Id>52219000023000004620890101</urn1:Id>
</urn1:Othr>
</urn1:Id>
</urn1:CdtrAcct>
<!-Order title - unstructured -->
<urn1:RmtInf>
<urn1:Ustrd>opłata licencyjna 43562565534</urn1:Ustrd>
</urn1:RmtInf>
</urn1:CdtTrfTxInf>
</urn1:PmtInf>
</urn1:CstmrCdtTrfInitn>
</urn1:Document>
</urn:DomesticTransfer>
</soapenv:Body>
</soapenv:Envelope>
```

### 8.3 Foreign transfer

| Field name                                | Name of the XML element | Status | Format             | Comments                                                                                                    |
|-------------------------------------------|-------------------------|--------|--------------------|----------------------------------------------------------------------------------------------------|
| Message ID                                | +GrpHdr<br>++MsgId      | 0      | 35x                | Cannot contain spaces or special characters. The field will not be used in the BiznesPl@net during import.                     |
| The date and time the message was created | +GrpHdr<br>++CreDtTm    | 0      | ISO<br>DateAndTime | Permissible date -/+ 7 days from current day. The field will not be used in the BiznesPl@net during import.                    |
| Mass orders' parameter                    | +PmtInf<br>++BtchBookg  | 0      |                    | Fixed value "False" – individual debit for a single transaction. The field will not be used in the BiznesPl@net during import. |
| Number of orders in the message           | +GrpHdr<br>++NbOfTxs    | 0      | 15d                | The field will not be used in the BiznesPl@net during import.                                                                  |

| Field name                 | Name of the XML element                                             | Status | Format         | Comments                                                                                                    |
|----------------------------|---------------------------------------------------------------------|--------|----------------|----------------------------------------------------------------------------------------------------|
| The initiator of the order | +GrpHdr<br>++InitgPty<br>+++Nm                                      | 0      | 70x            | Cannot contain spaces or special characters. The field will not be used in the BiznesPl@net during import.                                                 |
| Payer's ID                 | +GrpHdr<br>++InitgPty<br>+++Id<br>++++OrgId<br>+++++Othr<br>+++++Id | 0      | 35x            | Client's ID. Cannot contain spaces or special characters. The field will not be used in the BiznesPl@net during import.                                    |
| The name of the package    | +PmtInf<br>++PmtInfId                                               | 0      | 20x            | Name of the transfer orders' package. The field will not be used in the BiznesPl@net during import.                                                        |
| Payment method             | +PmtInf<br>++PmtMtd                                                 | 0      | 3!a            | The field will not be used in the BiznesPl@net during import.                                                                                              |
| Date of execution          | +PmtInf<br>++ReqdExctnDt                                            | М      | ISO Date       | Date of payment.                                                                                                    |
| Payer's name               | +PmtInf<br>++Dbtr<br>+++Nm                                          | 0      | 70x            | The field will not be used in the BiznesPl@net during import.                                                                                              |
| Payer's address            | +PmtInf<br>++Dbtr<br>+++PstlAdr<br>++++AdrLine                      | 0      | 35x            | Maximum number of appearances = 2; total length of both fields cannot exceed 70 characters.  The field will not be used in the BiznesPI@net during import. |
| Payer's country code       | +PmtInf<br>++Dbtr<br>+++PstlAdr<br>++++Ctry                         | 0      | 2!a            | Country code compatible with ISO 31666. The field will not be used in the BiznesPl@net during import.                                                      |
| Payer's acount             | +PmtInf<br>++DbtrAcct<br>+++Id<br>++++IBAN                          | М      | 26!n           |                                                                                                    |
| BIC of the payer's bank    | +PmtInf<br>++DbtrAgt<br>+++FinInstnId<br>++++BIC                    | 0      | 4!a2!a2!c[3!c] | The field will not be used in the BiznesPl@net during import.                                                                                              |
| Settlement of fees         | +PmtInf<br>++CdtTrfTxInf<br>+++ChrgBr                               | М      | 4!a            | "CRED" – the fee is paid by the beneficiary, "DEBT" – the fee is paid by the payer, "SHAR" – the fee is shared.                                            |
| Account for fees           | +PmtInf<br>++ChrgsAcct<br>++++Id<br>+++++Othr<br>+++++Id            | М      | 26!n           |                                                                                                    |
| Order ID                   | +PmtInf<br>++CdtTrfTxInf<br>+++PmtId<br>++++InstrId                 | 0      | 35x            | The field will not be used in the BiznesPl@net during import.                                                                                              |

| Field name                                | Name of the XML element                                               | Status | Format         | Comments                                                                                                    |
|-------------------------------------------|-----------------------------------------------------------------------|--------|----------------|----------------------------------------------------------------------------------------------------|
| Reference/<br>signature                   | +PmtInf<br>++CdtTrfTxInf<br>+++PmtId<br>++++EndToEndId                | 0      | 35x            | The field will not be used in the BiznesPl@net during import.                                                                                                    |
| Order priority                            | +PmtInf<br>++CdtTrfTxInf<br>+++PmtTpInf<br>++++InstrPrty              | М      | 4!a            | "HIGH" – for urgent and express priority, "NORM" – for normal priority.                                                                                             |
| Payment type code                         | +PmtInf<br>++CdtTrfTxInf<br>+++PmtTpInf<br>++++SvcLvl<br>+++++Cd      | С      | 4!a            | Field not interpreted for the "NORM" value in the order priority. For "HIGH" value, there are two values possible: - PRPT for urgent mode, - SDVA for express mode. |
| Collection<br>transfer                    | +PmtInf<br>++CdtTrfTxInf<br>+++PmtTpInf<br>++++SvcLvl<br>+++++Inks    | 0      | 4!a            | For INKASO/COLLECTION transaction fixed value "INKS".                                                                                                    |
| Amount and currency of the transfer       | +PmtInf<br>++CdtTrfTxInf<br>+++Amt<br>++++InstdAmt                    | М      | 3!a 16d        | Amount from the range from 0.01 to 999 999 999 999 999.99. The decimal separator is a fullstop ".".                                                                 |
| Contractor's<br>bank ID                   | +PmtInf<br>++CdtTrfTxInf<br>+++CdtrAgt<br>++++FinInstnId<br>+++++BIC  | М      | 4!a2!a2!c[3!c] | Only BIC/SWIFT identifier allowed.                                                                                                    |
| Contractor's<br>bank number               | +PmtInf<br>++CdtTrfTxInf<br>+++CdtrAgt<br>++++FinInstnId<br>+++++Numb | 0      | 15n            |                                                                                                    |
| Place of the contractor's bank            | +PmtInf<br>++CdtTrfTxInf<br>+++CdtrAgt<br>++++FinInstnId<br>+++++Adr  | 0      | 15x            |                                                                                                    |
| Contractor's name                         | +PmtInf<br>++CdtTrfTxInf<br>+++Cdtr<br>++++Nm                         | М      | 70x            |                                                                                                    |
| Contractor's address                      | +PmtInf<br>++CdtTrfTxInf<br>+++Cdtr<br>+++PstlAdr<br>++++AdrLine      | 0      | 33x + 30x      | Maximum number of appearances = 2; the first field cannot exceed 33 characters; the second field cannot exceed 30 characters.                                       |
| Country of residence of the person (stay) | +PmtInf<br>++CdtTrfTxInf<br>+++Cdtr<br>++++CtryOfRes                  | 0      | 2!a            | If PL or field does not occur, a "resident" is taken, otherwise a "non-resident" is taken. The field will not be used in the BiznesPl@net during import.            |

| Field name                                  | Name of the XML element                                                           | Status | Format | Comments                                                      |
|---------------------------------------------|-----------------------------------------------------------------------------------|--------|--------|---------------------------------------------------------------|
| Contractor's account                        | +PmtInf<br>++CdtTrfTxInf<br>+++CdtrAcct<br>++++Id<br>+++++Othr<br>+++++Id         | М      | 34x    |                                                               |
| Additional information for the payer's bank | +PmtInf<br>++CdtTrfTxInf<br>+++InstrForDbtrAgt                                    | O 140x |        | The field will not be used in the BiznesPl@net during import. |
| Control report                              | ol report +PmtInf O 35x<br>++CdtTrfTxInf<br>+++RgltryRptg<br>++++Dtls<br>+++++Inf |        | 35x    | The field will not be used in the BiznesPl@net during import. |
| Statistical code                            | +PmtInf<br>++CdtTrfTxInf<br>+++RgltryRptg<br>++++RgltryDtls<br>+++++Cd            | 0      | 3x     | The field will not be used in the BiznesPl@net during import. |
| Order title                                 | +PmtInf<br>++CdtTrfTxInf<br>+++RmtInf<br>++++Ustrd                                | С      | 140x   | The field may appear only once.                               |

#### Exemplary file content:

```
<soapenv:Envelope xmlns:soapenv="http://schemas.xmlsoap.org/soap/envelope/">
<soapenv:Header/>
<soapenv:Body>
<urn:ForeignTransfer xmlns:urn="urn:ca:std:cdc:tech:xsd:cdc.001.01"</pre>
xmlns:urn1="urn:iso:std:iso:20022:tech:xsd:pain.001.001.03">
<urn1:Document>
<urn1:CstmrCdtTrfInitn>
<urn1:GrpHdr>
<!--Message ID -->
<urn1:MsqId>FT20110630008</urn1:MsqId>
<!—The date and time the message was created -->
<urn1:CreDtTm>2011-06-30T11:59:12</urn1:CreDtTm>
<!—Number of orders in the message -->
<urn1:NbOfTxs>1</urn1:NbOfTxs>
<urn1:InitgPty>
<!—The initiator of the order -->
<urn1:Nm>Jan Kowalski</urn1:Nm>
<urn1:Id>
<urn1:OrqId>
<urn1:0thr>
<!--Payer's ID -->
<urn1:Id>100014201417</urn1:Id>
</urn1:0thr>
</urn1:OrgId>
</urn1:Id>
</urn1:InitgPty>
</urn1:GrpHdr>
<urn1:PmtInf>
<!—The name of the package -->
<urn1:PmtInfId>FT201106300011</urn1:PmtInfId>
<!--Payment method -->
<urn1:PmtMtd>TRF</urn1:PmtMtd>
<!-Date of execution -->
<urn1:ReqdExctnDt>2011-07-28</urn1:ReqdExctnDt>
<!-- Payer -->
```

```
<urn1:Dbtr>
<!-- Payer's name -->
<urn1:Nm>Jan Kowalski</urn1:Nm>
<urn1:PstlAdr>
<!--Payer's country code -->
<urn1:Ctry>PL</urn1:Ctry>
<!—Payer's address, field may appear twice -->
<urn1:AdrLine>ul. Jaracza 76</urn1:AdrLine>
<urn1:AdrLine>90-251 Łódź</urn1:AdrLine>
</urn1:PstlAdr>
</urn1:Dbtr>
<!--Paver's account -->
<urn1:DbtrAcct>
<urn1:Id>
<urn1:IBAN>PL98219000023000004620290201</urn1:IBAN>
</urn1:Id>
</urn1:DbtrAcct>
<!-- BIC of the payer's bank -->
<urn1:DbtrAgt>
<urn1:FinInstnId>
<urn1:BIC>PKOPPLPWXXX</urn1:BIC>
</urn1:FinInstnId>
</urn1:DbtrAgt>
<urn1:CdtTrfTxInf>
<!-Settlement of fees -->
<urn1:ChrgBr>CRED</urn1:ChrgBr>
<!--Reference/signature -->
<urn1:PmtId>
<urn1:EndToEndId>not provided</urn1:EndToEndId>
</urn1:PmtId>
<!--Order priority -->
<urn1:PmtTpInf>
<urn1:InstrPrty>HIGH</urn1:InstrPrty>
</urn1:PmtTpInf>
<!--Amount and currency of the transfer -->
<urn1:Amt>
<urn1:InstdAmt Ccy="PLN">1.00</urn1:InstdAmt>
</urn1:Amt>
<!--Contractor's bank ID -->
<urn1:CdtrAgt>
<urn1:FinInstnId>
<urn1:BIC>CBOPPLP1XXX</urn1:BIC>
</urn1:FinInstnId>
</urn1:CdtrAgt>
<!-- Contractor -->
<urn1:Cdtr>
<!--Contractor's name -->
<urn1:Nm>Sun Polska</urn1:Nm>
<!--Contractor's address -->
<urn1:PstlAdr>
<!—Contractor's country code -->
<urn1:Ctry>PL</urn1:Ctry>
<!--Contractor's address, field may appear twice -->
<urn1:AdrLine>ul. Wczasowa 8</urn1:AdrLine>
<urn1:AdrLine>80-215 Gdańsk</urn1:AdrLine>
</urn1:PstlAdr>
</urn1:Cdtr>
<!--Contractor's account -->
<urn1:CdtrAcct>
<urn1:Id>
<urn1:0thr>
<urn1:Id>28124011121111000001644335</urn1:Id>
</urn1:0thr>
</urn1:Id>
</urn1:CdtrAcct>
<!--Additional information for the payer's bank -->
<!--Order title - unstructured -->
<urn1:RmtInf>
<urn1:Ustrd>opłata licencyjna 43562565534</urn1:Ustrd>
</urn1:RmtInf>
</urn1:CdtTrfTxInf>
</urn1:PmtInf>
```

</urn1:CstmrCdtTrfInitn> </urn1:Document> </urn:ForeignTransfer> </soapenv:Body>

### </soapenv:Envelope>

## 8.4 SEPA foreign transfer

| Field name                                | Name of the XML element                                             | Status | Format             | Comments                                                                                                    |
|-------------------------------------------|---------------------------------------------------------------------|--------|--------------------|----------------------------------------------------------------------------------------------------|
| Message ID                                | +GrpHdr<br>++MsgId                                                  | 0      | 35x                | The field will not be used in the BiznesPl@net during import.                                                                                                    |
| The date and time the message was created | +GrpHdr<br>++CreDtTm                                                | 0      | ISO<br>DateAndTime | Permissible date -/+ 7 days from current day.  The field will not be used in the BiznesPl@net during import.                                                         |
| Mass orders'<br>parameter                 | +PmtInf<br>++BtchBookg                                              | 0      |                    | Constant value "False" – individual debit for a single transaction.  The field will not be used in the BiznesPl@net during import.                                   |
| Number of orders in the message           | +GrpHdr<br>++NbOfTxs                                                | 0      | 15d                | The field will not be used in the BiznesPl@net during import.                                                                                                    |
| The initiator of the order                | +GrpHdr<br>++InitgPty<br>+++Nm                                      | 0      | 70x                | Cannot contain spaces or special characters. The field will not be used in the BiznesPl@net during import.                                                           |
| Payer's ID                                | +GrpHdr<br>++InitgPty<br>+++Id<br>++++OrgId<br>+++++Othr<br>+++++Id | 0      | 35x                | Client's ID. Cannot contain spaces or special characters. The field will not be used in the BiznesPl@net during import.                                              |
| Package ID (name of the package)          | +PmtInf<br>++PmtInfId                                               | 0      | 20x                | References given by the sending party – unambiguously identifies the information block in the message. The field will not be used in the BiznesPl@net during import. |
| Payment<br>method                         | +PmtInf<br>++PmtMtd                                                 | 0      | 3!a                | Fixed value "TRF".  The field will not be used in the BiznesPl@net during import.                                                                                    |
| Payment type code                         | +PmtInf<br>++CdtTrfTxInf<br>+++PmtTpInf<br>++++SvcLvl<br>+++++Cd    | М      | 4!a                | Fixed value "SEPA"                                                                                                    |
| Order intent category                     | +PmtInf<br>++CtgyPurp                                               | 0      | 4!a                | The field will not be used in the BiznesPl@net during import.                                                                                                    |
| Date of execution                         | +PmtInf<br>++ReqdExctnDt                                            | М      | ISO Date           |                                                                                                    |
| Payer's name                              | +PmtInf<br>++Dbtr<br>+++Nm                                          | 0      | 70x                | The field will not be used in the BiznesPl@net during import.                                                                                                    |
| Payer's<br>address                        | +PmtInf<br>++Dbtr<br>+++PstlAdr<br>++++AdrLine                      | 0      | 35x                | Maximum number of appearances = 2. The field will not be used in the BiznesPl@net during import.                                                                     |

| Field name                                | Name of the XML element                                              | Status | Format         | Comments                                                                                                    |
|-------------------------------------------|----------------------------------------------------------------------|--------|----------------|----------------------------------------------------------------------------------------------------|
| Payer's<br>country code                   | +PmtInf<br>++Dbtr<br>+++PstlAdr<br>++++Ctry                          | С      | 2!a            | The field will not be used in the BiznesPl@net during import.                                                                                            |
| Payer's<br>account                        | +PmtInf<br>++DbtrAcct<br>+++Id<br>++++Iban                           | М      | 2!a26!n        | Account number in the IBAN format.                                                                                                    |
| BIC of the payer's bank                   | +PmtInf<br>++DbtrAgt<br>+++FinInstnId<br>++++BIC                     | 0      | 4!a2!a2!c[3!c] | The field will not be used in the BiznesPl@net during import.                                                                                            |
| Reference/<br>signature                   | +PmtInf<br>++CdtTrfTxInf<br>+++PmtId<br>++++EndToEndId               | 0      | 35x            | The field will not be used in the BiznesPl@net during import.                                                                                            |
| Amount and currency of the transfer       | +PmtInf<br>++CdtTrfTxInf<br>+++Amt<br>++++InstdAmt                   | М      | 3!a<br>16d     | Currency code and transaction amount. The decimal separator is a fullstop ".".                                                                           |
| Name of the original payer                | +PmtInf<br>++UltmtDbtr<br>+++Nm                                      | 0      | 70x            | The field will not be used in the BiznesPl@net during import.                                                                                            |
| Settlement of fees                        | +PmtInf<br>++ChrgBr                                                  | 0      | 4!a            | Fixed value "SLEV", another codes are forbidden. The field will not be used in the BiznesPl@net during import.                                           |
| BIC of the<br>contractor's<br>bank        | +PmtInf<br>++CdtTrfTxInf<br>+++CdtrAgt<br>++++FinInstnId<br>+++++BIC | M      | 4!a2!a2!c[3!c] |                                                                                                    |
| Contractor's name                         | +PmtInf<br>++CdtTrfTxInf<br>+++Cdtr<br>++++Nm                        | М      | 33x            |                                                                                                    |
| Contractor's address                      | +PmtInf<br>++CdtTrfTxInf<br>+++Cdtr<br>+++PstlAdr<br>++++AdrLine     | 0      | 33x + 30x      | Maximum number of appearances = 2; the first field cannot exceed 33 characters; the second field cannot exceed 30 characters.                            |
| Contractor's country                      | +PmtInf<br>++CdtTrfTxInf<br>+++Cdtr<br>+++PstlAdr<br>++++Ctry        | 0      | 2!a            |                                                                                                    |
| Country of residence of the person (stay) | +PmtInf<br>++CdtTrfTxInf<br>+++Cdtr<br>++++CtryOfRes                 | 0      | 2!a            | If PL or field does not occur, a "resident" is taken, otherwise a "non-resident" is taken. The field will not be used in the BiznesPl@net during import. |

| Field name                                  | Name of the XML element                                       | Status | Format                     | Comments                                                                                     |
|---------------------------------------------|---------------------------------------------------------------|--------|----------------------------|----------------------------------------------------------------------------------------------|
| Contractor's account                        | +PmtInf<br>++CdtTrfTxInf<br>+++CdtrAcct<br>++++Id<br>++++HBAN | М      | 2!a2!n30c<br>or<br>2!a26!n | Only IBAN                                                                                    |
| Code of the purpose of the order            | +PmtInf<br>++CdtTrfTxInf<br>+++Purp<br>++++Cd                 | 0      | 35x                        | ExternalPurposeCode ISO 20022. The field will not be used in the BiznesPl@net during import. |
| Additional information for the payer's bank | +PmtInf<br>++CdtTrfTxInf<br>+++InstrForDbtrAgt                | 0      | 140x                       | The field will not be used in the BiznesPl@net during import.                                |
| Order title                                 | +PmtInf<br>++CdtTrfTxInf<br>+++RmtInf<br>++++Ustrd            | С      | 140x                       |                                                                                              |

#### Exemplary file content:

```
<soapenv:Envelope xmlns:soapenv="http://schemas.xmlsoap.org/soap/envelope/">
<soapenv:Header/>
<soapenv:Body>
<urn:SEPACreditTransfer xmlns:urn="urn:ca:std:cdc:tech:xsd:cdc.001.01"</pre>
xmlns:urn1="urn:iso:std:iso:20022:tech:xsd:pain.001.001.03">
<urn1:Document>
<urn1:CstmrCdtTrfInitn>
<urn1:GrpHdr>
<!--Message ID -->
<urn1:MsgId>SET20110630001</urn1:MsgId>
<!—The date and time the message was created -->
<urn1:CreDtTm>2011-06-30T11:59:12</urn1:CreDtTm>
<!--Number of orders in the package -->
<urn1:NbOfTxs>1</urn1:NbOfTxs>
<urn1:InitgPty>
<!--The initiator of the order -->
<urn1:Nm>Jan Kowalski</urn1:Nm>
<urn1:Id>
<urn1:OrgId>
<urn1:0thr>
<!--Payer's ID -->
<urn1:Id>100014201417</urn1:Id>
</urn1:0thr>
</urn1:OrgId>
</urn1:Id>
</urn1:InitgPty>
</urn1:GrpHdr>
<urn1:PmtInf>
<!--Name of the package -->
<urn1:PmtInfId>SET201106300011</urn1:PmtInfId>
<!--Payment method -->
<urn1:PmtMtd>TRF</urn1:PmtMtd>
<!—Payment type code -->
<urn1:PmtTpInf>
<urn1:SvcLvl>
<urn1:Cd>SEPA</urn1:Cd>
</urn1:SvcLvl>
</urn1:PmtTpInf>
<!-- Date of execution -->
<urn1:ReqdExctnDt>2011-07-25/urn1:ReqdExctnDt>
<!-- Payer -->
<urn1:Dbtr>
<!—Payer's name -->
```

```
<urn1:Nm>Jan Kowalski</urn1:Nm>
<urn1:PstlAdr>
<!--Payer's country code -->
<urn1:Ctry>PL</urn1:Ctry>
<!--Payer's address, field may appear twice -->
<urn1:AdrLine>ul. Jaracza 76</urn1:AdrLine>
<urn1:AdrLine>90-251 Łódź</urn1:AdrLine>
</urn1:PstlAdr>
</urn1:Dbtr>
<!--Payer's account -->
<urn1:DbtrAcct>
<urn1:Id>
<urn1:IBAN>PL51153916212451455451617069</urn1:IBAN>
</urn1:Id>
</urn1:DbtrAcct>
<!-- BIC of the payer's bank -->
<urn1:DbtrAgt>
<urn1:FinInstnId>
<urn1:BIC>UARBAEAAXXX</urn1:BIC>
</urn1:FinInstnId>
</urn1:DbtrAgt>
<!-Settlement of fees -->
<urn1:ChrgBr>SLEV</urn1:ChrgBr>
<urn1:CdtTrfTxInf>
<!--Reference/signature -->
<urn1:PmtId>
<urn1:EndToEndId>identyfikator</urn1:EndToEndId>
</urn1:PmtId>
<!--Amount and currency of the transfer -->
<urn1:Amt>
<urn1:InstdAmt Ccy="EUR">60.00</urn1:InstdAmt>
</urn1:Amt>
<!-- BIC of the contractor's bank -->
<urn1:CdtrAgt>
<urn1:FinInstnId>
<urn1:BIC>BOFADEFXXXX</urn1:BIC>
</urn1:FinInstnId>
</urn1:CdtrAgt>
<!-- Contractor -->
<urn1:Cdtr>
<!--Contractor's name -->
<urn1:Nm>Sun Polska</urn1:Nm>
<!--Contractor's address -->
<urn1:PstlAdr>
<!—Contractor's country -->
<urn1:Ctry>DE</urn1:Ctry>
<!--Contractor's address, field may appear twice -->
<urn1:AdrLine>ul. Wczasowa 8</urn1:AdrLine>
<urn1:AdrLine>80-215 Gdańsk</urn1:AdrLine>
</urn1:PstlAdr>
</urn1:Cdtr>
<!--Contractor's account -->
<urn1:CdtrAcct>
<urn1:Id>
<urn1:IBAN>DE24780550500620320879</urn1:IBAN>
</urn1:Id>
</urn1:CdtrAcct>
<!--Order title - unstructured -->
<urn1:RmtInf>
<urn1:Ustrd>opłata licencyjna 43562565534</urn1:Ustrd>
</urn1:RmtInf>
</urn1:CdtTrfTxInf>
</urn1:PmtInf>
</urn1:CstmrCdtTrfInitn>
</urn1:Document>
</urn:SEPACreditTransfer>
</soapenv:Body>
</soapenv:Envelope>
```

# 9. Predefined import temlate – domestic VideoTel

File format includes Split Payment structure.

Symbols included in the format descriptions:

| <u> </u>     | symbols included in the format descriptions.                     |  |  |  |  |
|--------------|------------------------------------------------------------------|--|--|--|--|
| Symbol       | Description                                                      |  |  |  |  |
| M/O          | necessity status; M – mandatory field, O – optional field        |  |  |  |  |
| а            | letters (a – any, A – only capital letters)                      |  |  |  |  |
| n            | digits                                                           |  |  |  |  |
| X            | alphanumeric characters                                          |  |  |  |  |
| F            | fixed length field                                               |  |  |  |  |
| V            | variable length field                                            |  |  |  |  |
| ! (e.g. 2!n) | always x characters (e.g. always 2 letters)                      |  |  |  |  |
| [a,b,c]      | only characters from the given set (in the example – a, b, or c) |  |  |  |  |

| Line<br>number | Field<br>symbol | Description                                  | Field format                                   | M/O     | Comments                                                                                                    |
|----------------|-----------------|----------------------------------------------|------------------------------------------------|---------|----------------------------------------------------------------------------------------------------|
| 1.             | DataWyk         | Date of<br>planned<br>execution of<br>orders | dd/mm/yyyy                                     | 0       | Heading. Optional field for importing national transfers. Indicates a single date of executing import of payments. If the header is incorrect, the field does not appear in the file. If the past date is given, the system will set the current date. |
|                |                 | Eacl                                         | h subsequent re                                | ow with | the order:                                                                                                    |
| 1.             | BBen            | Name of the beneficiary's bank               | 35x                                            | 0       | Field omitted – its content is not saved in the BiznesPl@net system database.                                                                                                    |
| 2.             | RBen            | Name of the beneficiary's account            | 4*35x                                          | М       | The content of the field is loaded as beneficiary data into the BiznesPl@net fields:  A. beneficiary's name 1 B. beneficiary's name 2 C. beneficiary's address 1 D. beneficiary's address 2                                                            |
|                |                 |                                              |                                                |         | The separator of the A, B, C, D lines are 3 consecutive question marks ("???").                                                                                                    |
| 3.             | NrBen           | Beneficiary's<br>account<br>number           | 34x<br>NRB,<br>NRB/rrrr,<br>IBAN,<br>IBAN/rrrr | М       | The beneficiary's account number must be a valid national account in NRB or IBAN format (PL*).                                                                                                    |
| 4.             | Rez1            | reserve                                      | number                                         | М       | Field omitted – it is not used. Value "1" may be entered.                                                                                                    |
| 5.             | Kw              | Amount of the order                          | 15n.2!n<br>(18d)                               | М       | Order amount – the separator (fullstopor a comma) with the hundredth part (grosze) is obligatory, e.g. 12.15 lub 666.00.                                                                                                    |
| 6.             | BNad            | Name of the payer's bank                     | 35x                                            | 0       | Field omitted – its content is not saved in the BiznesPl@net system database.                                                                                                    |
| 7.             | RNad            | Name of the payer's account                  | 4*35                                           | М       | Content is not saved in the BiznesPl@net system database. The separator of the following lines are 3 consecutive question marks ("???").                                                                                                    |
| 8.             | NrNad           | Payer's<br>account<br>number                 | 34x                                            | М       | Account of the payer in NRB (recommended) or IBAN format.                                                                                                    |

| Line Field Barrier Field Comment |        |                                                                 |              |     |                                                                                                    |  |
|----------------------------------|--------|-----------------------------------------------------------------|--------------|-----|----------------------------------------------------------------------------------------------------|--|
| number                           | symbol | Description                                                     | Field format | M/O | Comments                                                                                                    |  |
|                                  |        |                                                                 |              |     | Transfer title. The field consists of 4 lines, each of 35 characters. The separator of the following lines are 3 consecutive question marks ("???").                                                       |  |
| 9.                               | Ref    | Reference                                                       | 4*35x        | М   | For Split Payment value /VAT/10n,2n/IDC/14x/INV/35x/TXT/33x, ie. /VAT/23,00 - fixed value /VAT/ and VAT amount (max. 13 vharacters, the separator is a comma ",") /IDC/55555555555555555555555555555555555 |  |
| 10.                              | Wal    | Currency of transfer (ISO code)                                 | 3A           | М   | Fixed value "PLN".                                                                                                    |  |
| 11.                              | NF     | Beneficiary'<br>short name                                      | 50x          | М   | Field is not saved in the BiznesPl@net system database.                                                                                                    |  |
| 12.                              | DNN    | Default<br>account name<br>associated<br>with the NF<br>company | 4*35x        | М   | The field consists of 4 lines, each of 35 characters. The separator of the following lines are 3 consecutive question marks ("???"). Field is not saved in the BiznesPl@net system database.               |  |
| 13.                              | WI     | Determining<br>the type of<br>property of<br>NF company         | 1x [N,T]     | 0   | Field is not saved in the BiznesPl@net system database. Suggested fixed value "N".                                                                                                    |  |
| 14.                              | Rez2   | Signature of<br>the financial<br>and<br>accounting<br>system    | 35x          | 0   | Field is not saved in the BiznesPl@net system database. Suggested fixed value "N".                                                                                                    |  |
| 15.                              | DR     | Settlement<br>system / type<br>of payment                       | 1x [N,S,V,R] | 0   | "N" – Elixir transfer or intra-bank transfer "S" – Sorbnet transfer "V" – SPLIT transfer "R" – SPLIT transfer via Sorbnet                                                                                  |  |
| 16.                              | RN     | Specification of the type of beneficiary                        | 1x [R,N]     | 0   | Field is not saved in the BiznesPl@net system database. Suggested fixed value "N".                                                                                                    |  |
| 17.                              | Pr     | Priority tag                                                    | 1n [0,1]     | 0   | Field is not saved in the BiznesPl@net system database.                                                                                                    |  |
| 18.                              | КВ     | Data for<br>budget<br>classification                            | 18x          | M/O | Field is not saved in the BiznesPl@net system database.                                                                                                    |  |

# 10. Predefined import template – eBGŻ Firma Transfers to US

#### 10.1 CSV format

The file must be in text format with the '.csv' extension. Individual transfers are separated by the end of line character. The individual transfer data is separated by a semicolon (";").

In the case of a semicolon in the field's content, the entire field should be enclosed by an quotation mark ("). If a quotation mark appears in the field's content, the field is surrounded by an quotation mark, while inside the field quotation mark is marked with a double quotation mark.

Format description

| Format description |              |                                                              |  |  |
|--------------------|--------------|--------------------------------------------------------------|--|--|
| Field name         | Field length | Description/Comments                                         |  |  |
| Account            | 35           | Bank account number of the tax authority                     |  |  |
| ID type            | 1            | ID type:                                                     |  |  |
|                    |              | N - NIP (taxpayer's identification number),                  |  |  |
|                    |              | P – PESEL (personal identity number),                        |  |  |
|                    |              | R – REGON (National Business Registry Number),               |  |  |
|                    |              | 1 – ID card,                                                 |  |  |
|                    |              | 2 – passport,                                                |  |  |
|                    |              | 3 – another document confirming identity.                    |  |  |
| Payer ID           | 0            | Details of the payer's ID                                    |  |  |
| Year of settlement | 2            | Sign of the year for the settlement period, e.g. 09 for 2009 |  |  |
| Period type        | 1            | The period type sign for the settlement period:              |  |  |
|                    |              | R – year,                                                    |  |  |
|                    |              | P – half of a year,                                          |  |  |
|                    |              | K – quarter,                                                 |  |  |
|                    |              | M – month,                                                   |  |  |
|                    |              | D – decade (ten days),                                       |  |  |
|                    |              | J – day.                                                     |  |  |
| Period             | 2            | The period sign for the selected period type                 |  |  |
| Form symbol        | 0            | Form symbol, e.g. VAT8                                       |  |  |
| Liability ID       | 20           | Up to 20 alphanumeric characters                             |  |  |
| Amount             | 9            | Amount with a comma as a decimal separator (e.g. 399.75)     |  |  |

#### Permissible characters:

- upper- and lowercase letters (including Polish)
- digits (0-9)
- ()+,./?-`

#### Example:

66101016740009542222000000;2;12345678111111;10;M;04;VAT-7;rozliczenie roczne;5,01

#### 10.2 XML format

The file must be in a text format with the '.xml' extension, compatible with the general format of XML files. The root of the document tree is the <LIST> tag. Inside it there are <POS> tags, each of which means one transfer. The transfer data is included as attachments of the <POS> tag.

Format description

| Field name   | Field<br>length | Description/Comments                                  |
|--------------|-----------------|-------------------------------------------------------|
| R – account  | 35              | Bank account number of the tax authority              |
| TI – ID type | 1               | ID type:  N - NIP (taxpayer's identification number), |

|                                      |    | P - PESEL (personal identity number), R - REGON (National Business Registry Number), 1 - ID card, 2 - passport, |
|--------------------------------------|----|----------------------------------------------------------------------------------------------------|
|                                      |    | 3 – another document confirming identity.                                                                       |
| IP – Payer ID                        | 14 | Details of the payer's ID                                                                                       |
| RR – Year of the settlement          | 2  | Sign of the year for the settlement period, e.g. 09 for 2009                                                    |
| TO – Period type                     | 1  | The period type sign for the settlement period:                                                                 |
|                                      |    | R – year,                                                                                                    |
|                                      |    | P – half of a year,                                                                                             |
|                                      |    | K – quarter,                                                                                                    |
|                                      |    | M – month,                                                                                                    |
|                                      |    | D – decade (ten days),                                                                                          |
|                                      |    | J – day.                                                                                                    |
| O – Period                           | 2  | The period sign for the selected period type                                                                    |
| SF – Form symbol                     | 0  | Form symbol, e.g. VAT8                                                                                          |
| IZ – Identification of the liability | 20 | Up to 20 alphanumeric characters                                                                                |
| K – Amount                           | 9  | Amount with a comma as a decimal separator (np. 399,75)                                                         |

#### Permissible characters:

- upper- and lowercase letters (including Polish)
- digits (0-9)
- **()** + , . / ? `

#### Example:

<?xml version="1.0 encoding="ISO-8859-2"?>

<LISTA>

<POS R="12203000451111000000000007" TI="P" IP="79062020298" RR="09" TO="M" O="05" SF="VAT" IZ="rozliczenie roczne" K="50,49"/>

</LISTA>

#### 10.3 Linear format

There are individual transfers in respective lines. Each transfer takes one line ended with <CRLF> characters. The fields in the line are separated by a semicolon. The fields in which the semicolon exists are enclosed in quotation marks. The 'content' field can be a single-line field with a maximum of 140 characters or a four-line field of 35 characters per line. The file must be in text format with the '.txt' extension.

Format description

|     | Comments   |        |                                 |            |                                    |  |  |  |  |
|-----|------------|--------|---------------------------------|------------|------------------------------------|--|--|--|--|
| No. | FIL        |        | eBGŻ Firma – transfe            |            | Comments                           |  |  |  |  |
|     | Field      | Field  | Field name                      | Field      |                                    |  |  |  |  |
|     | name       | length |                                 | length     |                                    |  |  |  |  |
| 1   | cred_acc   | 26     | Payment from the account        | 34         |                                    |  |  |  |  |
| 2   | references | 15     | NONE – field will be omitted    | 0          | Customer's own references          |  |  |  |  |
| 3   | name       | 35     | NONE – field will be omitted    | 0          | Contractor full name               |  |  |  |  |
|     |            | 35     | NONE – field will be omitted    | 0          |                                    |  |  |  |  |
|     |            | 35     | NONE – field will be omitted    | 0          |                                    |  |  |  |  |
|     |            | 35     | NONE – field will be omitted    | 0          |                                    |  |  |  |  |
| 4   | content    | 35     | ID type                         | value from | In the file, the value is preceded |  |  |  |  |
|     |            |        |                                 | the list   | by a keyword /TI/                  |  |  |  |  |
|     |            |        | Payer ID                        | 14         |                                    |  |  |  |  |
|     |            | 35     | Settlement period - year        | 2          | In the file, the value is preceded |  |  |  |  |
|     |            |        | Settlement period - period      | value from | by a keyword /OKR/                 |  |  |  |  |
|     |            |        | type                            | the list   |                                    |  |  |  |  |
|     |            |        | Settlement period - period      | 2          |                                    |  |  |  |  |
|     |            | 35     | Form symbol                     | value from | In the file, the value is preceded |  |  |  |  |
|     |            |        | •                               | the list   | by a keyword /SFP/                 |  |  |  |  |
|     |            | 35     | Identification of the liability | 20         | In the file, the value is preceded |  |  |  |  |
|     |            |        | -                               |            | by a keyword /TXT/                 |  |  |  |  |
| 5   | amount     | 12.2   | amount                          | 15         | A decimal number with a dot as a   |  |  |  |  |
|     |            |        |                                 |            | decimal separator                  |  |  |  |  |

| 6 | bank    | 26 | Bank account number of the tax office | 26 | US account number        |
|---|---------|----|---------------------------------------|----|--------------------------|
| 7 | account | 8  | NONE – field will be omitted          | 0  | Bank's settlement number |
| 8 | date    | 10 | Date of payment                       | 10 |                          |

#### Permissible characters:

- upper- and lowercase letters (including Polish)digits (0-9)
- **(**)+,./?-`

### Example:

8620300045111100000000003;przelew1;Jan Kowalski;/TI/N9511003215/OKR/09M11/SFP/CIT-2A/215653;55.11;371010101010164342222000000;10101010;20090213

# 11. Predefined import template – eBGŻ Firma Domestic Transfers

#### 11.1 CSV format

The file must be in text format with the '.csv' extension. Individual transfers are separated by the end of line character. The individual transfer data is separated by a semicolon (";").

In the case of a semicolon in the field's content, the entire field should be enclosed by an quotation mark ("). If a quotation mark appears in the field's content, the field is surrounded by a quotation mark, while inside the field quotation mark is marked with a double quotation mark.

Format description

| Field name                     | Field length          | Description/comments                     |
|--------------------------------|-----------------------|------------------------------------------|
| Short name of the contractor   | 0                     | Ignored field                            |
| Number of the credited account | 35                    | Contractor's bank account number         |
| Contractor data 1              | 35                    | First line of contractor's data          |
| Contractor data 2              | 35                    | Second line of contractor's data         |
| Contractor data 3              | 35                    | Third line of contractor's data          |
| Contractor data 4              | 35                    | Fourth line of contractor's data         |
| Transfer title                 | 140 (4x35 characters) | Payment details                          |
| Transfer amount                | 9                     | Payment amount, the separator is a comma |

#### Permissible characters:

- upper- and lowercase letters (including Polish)
- digits (0-9)
- **(**)+,./?-`

#### Example:

;49124062501111000000000007;FIRMA AAA;UL. SKRAJNA 21;02-787 Warszawa; ;Test formatu csv nr 1;999999,99

### 11.2 XML format

The file must be in a text format with the '.xml' extension, compatible with the general format of XML files. The root of the document tree is the <LIST> tag. Inside it there are <POS> tags, each of which means one transfer. The transfer data is included as attachments of the <POS> tag.

Format description

| 1 or mat description               |                       |                                                                                       |
|------------------------------------|-----------------------|---------------------------------------------------------------------------------------|
| Field name                         | Field length          | Description/comments                                                                  |
| NS - short name                    | 35                    | The field necessary to be included in the structure of the imported file. Not loaded. |
| R – number of the credited account | 35                    | Contractor's bank account number                                                      |
| N1 - contractor data 1             | 35                    | First line of contractor's data                                                       |
| N2 – contractor data 2             | 35                    | Second line of contractor's data                                                      |
| N3 – contractor data 3             | 35                    | Third line of contractor's data                                                       |
| N4 - contractor data 4             | 35                    | Fourth line of contractor's data                                                      |
| T – transfer title                 | 140 (4x35 characters) | Payment details                                                                       |
| K – transfer title                 | 9                     | Payment amount, the separator is a comma                                              |

#### Permissible characters:

- upper- and lowercase letters (including Polish)
- digits (0-9)
- ()+,./?-`

#### Example:

```
<?xml version="1.0 encoding="ISO-8859-2"?>
<LISTA>
<POS NS="" R="491240625011110000000000007" N1="FIRMA AAA" N2="UL. SKRAJNA 21" N3="02-787"
N4="WARSZAWA" t="Zapłata za fakturę nr 1" K="999999,99"/>
</LISTA>
```

#### 11.3 Linear format

There are individual transfers in respective lines. Each transfer takes one line ended with <CRLF> characters. The fields in the line are separated by a semicolon. The fields in which the semicolon exists are enclosed in quotation marks. The 'name' and 'content' fields can be a single-line fields with a maximum of 140 characters or a four-line fields of 35 characters per line. The file must be in text format with the '.txt' extension.

Format description

|     | ormat acscription |    |                                 |        |                                 |  |  |  |
|-----|-------------------|----|---------------------------------|--------|---------------------------------|--|--|--|
| No. | FILE              |    | eBGŽ Firma – formularz przelewu |        | Comments                        |  |  |  |
|     | Field Field       |    | Field name                      | Field  |                                 |  |  |  |
|     | name length       |    |                                 | length |                                 |  |  |  |
| 1   | cred_acc          | 26 | Payment from the account        | 34     |                                 |  |  |  |
| 2   | references        | 15 | NONE – field will be omitted    | 0      | Customer's own references       |  |  |  |
| 3   | name              | 35 | Contractor data 1               | 35     | If " " characters are present,  |  |  |  |
|     |                   | 35 | Contractor data 2               | 35     | they are treated as line        |  |  |  |
|     |                   | 35 | Contractor data 3               | 35     | separators                      |  |  |  |
|     |                   | 35 | Contractor data 4               | 35     |                                 |  |  |  |
| 4   | 4 content 35      |    | Title 1                         | 35     | If " " characters are present,  |  |  |  |
|     | 35                |    | Title 2                         | 35     | they are treated as line        |  |  |  |
|     | 35                |    | Title 3                         | 35     | separators                      |  |  |  |
|     |                   | 35 | Title 4                         | 35     |                                 |  |  |  |
| 5   | amount 12.2       |    | Amount                          | 15     | A decimal number with a         |  |  |  |
|     |                   |    |                                 |        | fullstop as a decimal separator |  |  |  |
| 6   | bank 8 NON        |    | NONE – field will be omitted    | 0      | Bank's settlement number        |  |  |  |
| 7   | account 34        |    | Account number                  | 35     |                                 |  |  |  |
| 8   | date              | 10 | Date of payment                 | 10     |                                 |  |  |  |

#### Permissible characters:

- upper- and lowercase letters (including Polish)
- digits (0-9)
- ()+,./?-`

#### Example:

 $49124062501111000000000007;; Jan\ Kowalski|||; test\ importu\ danych|||; 55.11;; 492030004511110000000000000; 20090213$ 

# 12. Predefined import template – eBGŻ Firma Foreign Transfers

#### 12.1 CSV format

The file must be in text format with the '.csv' extension. Individual transfers are separated by the end of line character. The individual transfer details are separated by a semicolon (";").

In the case of a semicolon in the field's content, the whole field should be surrounded by an quotation mark (""). If a quotation mark is present in the field's content, the field is surrounded by an quotation mark, while inside the field quotation mark is marked with a double quotation mark.

Format desciption

| Field name                                  | Field length | Description/comments                                                                                                    |
|---------------------------------------------|--------------|----------------------------------------------------------------------------------------------------|
| Account                                     | 26           | Description/ comments                                                                                                    |
| Contractor data 1                           | 33           |                                                                                                    |
| Contractor data 1                           | 33           |                                                                                                    |
| Contractor data 2                           | 33           |                                                                                                    |
|                                             | 30           |                                                                                                    |
| Contractor data 4                           |              |                                                                                                    |
| Contractor reference number                 | 50<br>2      |                                                                                                    |
| Beneficiary's country code                  |              |                                                                                                    |
| First line of the transfer title            | 35           |                                                                                                    |
| Second line of the transfer title           | 35           |                                                                                                    |
| Third line of the transfer title            | 35           |                                                                                                    |
| Fourth line of the transfer title           | 35           |                                                                                                    |
| First line of the counterparty's bank data  | 35           |                                                                                                    |
| Second line of the counterparty's bank data | 35           |                                                                                                    |
| Third line of the counterparty's bank data  | 35           |                                                                                                    |
| Fourth line of the counterparty's bank data | 35           |                                                                                                    |
| ID of contractor's bank                     | 15           |                                                                                                    |
| First line of the intermediary bank's data  | 35           |                                                                                                    |
| Second line of the intermediary bank's data | 35           |                                                                                                    |
| Third line of the intermediary bank's data  | 35           |                                                                                                    |
| Fourth line of the intermediary bank's data | 35           |                                                                                                    |
| ID of the intermediary bank                 | 15           |                                                                                                    |
| Commission from the account                 | 26           |                                                                                                    |
| Commission for the beneficiary's bank       | 1            | B – beneficiary                                                                                                    |
| Commission for the Bank BNP PARIBAS         | 1            | Z – payer                                                                                                    |
| Bank Polska                                 | 1            | Z payer                                                                                                    |
| Accelerated value date                      | 1            | T - YES; N - NO                                                                                                    |
| Is the course negotiated                    | 1            | T - YES; N - NO                                                                                                    |
| Value of the negotiated course              | 13           | Number with a fullstop as a decimal separator                                                                                |
| Additional information 1                    | 35           |                                                                                                    |
| Additional information 2                    | 35           |                                                                                                    |
| Additional information 3                    | 35           | The field is included in the file structure. It                                                                              |
| Additional information 4                    | 35           | must be unfilled.                                                                                                    |
| Additional information 5                    | 35           |                                                                                                    |
| Additional information 6                    | 35           |                                                                                                    |
| Amount and currency                         | 13           | A number with a comma as a decimal separator. Symbol of the transfer currency after the transfer amount, preceded by a space |

#### Permissible characters:

- upper- and lowercase letters (including Polish)
- digits (0-9)
- () + , . / ? `

#### Example:

#### 12.2 XML format

The file must be in a text format with the '.xml' extension, compatible with the general format of XML files. The root of the document tree is the <LIST> tag. Inside it there are <POS> tags, each of which means one transfer. The transfer data are included as attachments of the <POS> tag.

**Format desciption** 

| Field name                                       | Field length | Description/Comments                                                                                                    |
|--------------------------------------------------|--------------|----------------------------------------------------------------------------------------------------|
| R – Account                                      | 26           | ,                                                                                                    |
| N1 – Data of contractor's bank 1                 | 35           |                                                                                                    |
| N2 – Data of contractor's bank 2                 | 35           |                                                                                                    |
| N3 – Data of contractor's bank 3                 | 35           |                                                                                                    |
| N4 – Data of contractor's bank 4                 | 35           |                                                                                                    |
| NR – Contractor's reference number               | 50           |                                                                                                    |
| BK - Beneficiary's country code                  | 2            |                                                                                                    |
| T1 – First line of the transfer title            | 35           |                                                                                                    |
| T2 – Second line of the transfer title           | 35           |                                                                                                    |
| T3 – Third line of the transfer title            | 35           |                                                                                                    |
| T4 – Fourth line of the transfer title           | 35           |                                                                                                    |
| BC - Contractor's bank ID                        | 15           |                                                                                                    |
| B1 – First line of contractor's data             | 33           |                                                                                                    |
| B2 – Second line of contractor's data            | 33           |                                                                                                    |
| B3 – Third line of contractor's data             | 33           |                                                                                                    |
| B4 – Fourth line of contractor's data            | 30           |                                                                                                    |
| CC – ID of the intermediary bank                 | 15           |                                                                                                    |
| C1 – First line of the intermediary bank's data  | 35           |                                                                                                    |
| C2 – Second line of the intermediary bank's data | 35           |                                                                                                    |
| C3 – Third line of the intermediary bank's data  | 35           |                                                                                                    |
| C4 – Fourth line of the intermediary bank's data | 35           |                                                                                                    |
| RP – Commission from the account                 | 26           |                                                                                                    |
| PZ - Commission for Bank BNP Paribas Bank        | 1            | D. hamafialam.                                                                                                    |
| Polska                                           | 1            | B – beneficiary,                                                                                                    |
| PB – Commission for beneficiary's bank           | 1            | Z – payer                                                                                                    |
| PW – Accelerated value date                      | 1            | T - YES; N - NO                                                                                                    |
| KN – Is the course negotiated                    | 1            | T - YES; N - NO                                                                                                    |
| KW – Value of the negotiated course              | 13           | Number with a comma as a decimal separator                                                                                   |
| I1 – Additional information 1                    | 35           |                                                                                                    |
| I2 – Additional information 2                    | 35           |                                                                                                    |
| I3 – Additional information 3                    | 35           | The field is included in the file                                                                                            |
| I4 - Additional information 4                    | 35           | structure. It must be unfilled.                                                                                              |
| I5 – Additional information 5                    | 35           |                                                                                                    |
| I6 – Additional information 6                    | 35           |                                                                                                    |
| K – Amount and value                             | 13           | A number with a comma as a decimal separator. Symbol of the transfer currency after the transfer amount, preceded by a space |

#### Permissible characters:

- upper- and lowercase letters (including Polish)
- digits (0-9)
- ()+,./?-`

```
Example:
<?xml version="1.0" encoding="windows-1250"?>
<LISTA>
<POS
R="DE6000000000000000000000000000"
N1="dane-banku-kontr1"
N2="dane-banku-kontr2"
N3="dane-banku-kontr3"
N4="dane-banku-kontr4"
NR=""
BK="DE"
T1="tyt1"
T2="tyt2"
T3="tyt3"
T4="tyt4"
BC="id-banku-kontr"
B1="Marek"
B2="Furczyński"
B3="dane3"
B4="dane4"
CC="id-banku-posr"
C1="daneBankuPosr1"
C2="daneBankuPosr2"
C3="daneBankuPosr3"
C4="daneBankuPosr4"
RP="7700000000000000000000000000"
PZ="Z"
PB="B"
PW="N"
KN="N"
KW="1"
I1=""
I2=""
I3=""
I4=""
I5=""
I6=""
K="1000,23 USD"
/>
</LISTA>
```

## 13. Export - CNX MT940 Statement

Clicking on the name of the template will take you to the format that allows to:

- selecting accounts for which statements will be exported;
- determining the date range of the generated statement;
- selecting the option to hide transactions related to automated overnight deposits;
- code page selection (available variants: Windows-1250, ISO-8859-2, CP 852, ANSI, UTF-8);
- selecting the compression option of the generated file to the zip format.

**Note:** export for the pre-defined *CNX MT940 Statement* will be possible only if the user has the rights to:

- 1. performing export in accordance with the currently held authorizations;
- 2. performing export from a given account, from template or filter details, if the user has the right to view the given account (or higher permissions);
- 3. Bank Statement form in the case of lack of authorization during the export attempt, the message "Attention! No entitlement to the statement" will be displayed.

#### **Description of the export template**

CNX MT940 Statement

| Format Description        |                                                                |
|---------------------------|----------------------------------------------------------------|
| n only digits             |                                                                |
| a only letters            |                                                                |
| c alphanumeric characters |                                                                |
| Х                         | any alphanumeric characters including commas, spaces, etc.     |
| Necessity status          | M – mandatory field, O – optional field, C – conditional field |
| d                         | amount with a comma as a decimal separator                     |

#### Example:

2n - up to two digits;

3!a - always 3 letters;

4\*35x - max. 4 lines, each up to 35 characters.

| Tag     | Field<br>length   | M/O         | Block description                                                                                                    |
|---------|-------------------|-------------|----------------------------------------------------------------------------------------------------|
| Heading | 57x               | M           | The header is the same for all MT940 statements, i.e. it has the value: {1:F01BNPAPLPXAXXX0000000000}{2:I940BNPAFRPPAXXXU3003}}                            |
| :20:    | 13a               | М           | field always filled with text TELEREPORTING                                                                                                    |
| Exa     | ample             | :20:TELERE  |                                                                                                    |
| :21:    | 13a               | М           | field always filled with text TELEREPORTING                                                                                                    |
| Exa     | ample             | :21:TELERE  | PORTING                                                                                                    |
| :25:    | 34x               | М           | account number from which the statement is generated (presented in IBAN format)                                                                            |
| Exa     | ample             | :25:/PL0716 | 50011980002002214741011                                                                                                    |
| :28C:   | :28C: 3!n/4!n/3!a |             | Statement number: 3 digits/year/BPL                                                                                                    |
| Exa     | ample             | 28C:036/20  | 09/BPL                                                                                                    |
| :60F:   |                   | M           | The initial balance of the account may be a credit or debit balance. In the case of zero value, the balance presented as credit (e.g. :60F:C080506EUR0,00) |
|         | 1!a               | М           | C – credit balance, D – debit balance                                                                                                    |
|         | 6!n               | М           | posting date presented in YYMMDD format                                                                                                    |
|         | 3!a               | М           | currency code ISO 4217, e.g. EUR                                                                                                    |
|         | 15n               | М           | Amount with a comma as a decimal separator. Format:                                                                                                    |

|                      |            |              | 000000000000000000000000000000000000000                                                                                                    |
|----------------------|------------|--------------|----------------------------------------------------------------------------------------------------|
| Ev                   | l<br>ample | •60E•C0805   | 00000000000,00 (with no leading zeros), e.g. 333,33.                                                                                                    |
| :61:                 | апре       | O :60F:C0805 | field with transaction details                                                                                                    |
| .01.                 | 6!n        | M            | Value date in YYMMDD format (if there is no value date, then                                                                                                    |
|                      |            |              | insert posting date).                                                                                                    |
|                      | 4!n        | 0            | posting date in MMDD format                                                                                                    |
|                      | 1a or 2a   | M            | C – credit, RC – credit conta entry, D – debit, RD – debit contra entry                                                                                                    |
|                      | 15n        | М            | Amount with a comma as a decimal separator, e.g. 771,68 (with no leading zeros).                                                                                                    |
|                      | 1!a        | М            | Fixed value N                                                                                                    |
|                      | 3!a        | М            | Accounting code according to the SWIFT standard – value from the transaction code dictionary in KAS (e.g. COM, MSC, STO).                                                                                                    |
|                      | 16x        | М            | Bank reference – 1 to 16 alphanumeric characters. Reference number e.g. CENT91026H003424. If there is no reference, "NONREF" is inserted.                                                                                                    |
|                      | //16x      | М            | After "//" sign there are Bank references, e.g. CENT91026H003424. If there is no references, "NONREF" is inserted.                                                                                                    |
|                      | 35x        | М            | Short name of the contractor from the contractor database in BP. If there is no short name, the line is completely omitted.                                                                                                    |
| Fx                   | ample      |              | 0506D5,81NCOM CENT91026H003424// CENT91026H003424                                                                                                    |
|                      |            | GINCZELEW    |                                                                                                    |
| :86:                 | 6*65x      | 0            | <b>Payment details.</b> Each value field starts a fixed text (code word, e.g.: "/TYPE/") according to the following data. If the values are empty, then for the required fields code words are presented and the values are empty, while for optional fields code words and values are omitted. Subsequent values separated by a slash "/". |
| /TYPE/               |            | М            | /TYPE/ - after this fixed value the type of transaction is presented                                                                                                    |
| /ORDP/               |            | M for        | Contractor name beginning with "/ORDP/" text, presented                                                                                                    |
| or                   |            | incoming,    | before value of that field - it is beneficiary name in the case of                                                                                                    |
| /BENM/               |            | O for        | incoming transfers, or beginning with "/BENM/" text presented                                                                                                    |
|                      |            | outcoming    | before value of that field – it is beneficiary name in the case of                                                                                                    |
|                      |            |              | outcoming transfers.  Example: /ORDP/PIR POCZTA POLSKA WPL+/ – for incoming, or /BENM/NARODOWY BANK POLSKI/ – for outcoming.                                                                                                    |
| /ACC/                |            | 0            | Beneficiary's account number in IBAN format. A constant                                                                                                    |
| , ACC,               |            |              | /ACC/ value is inserted before the account number, both for incoming and outgoing transfers, e.g. /INFO/PL68160011270003012206975001                                                                                                    |
| /OCMT/               |            | 0            | After fixed text <b>/OCMT/</b> currency code is inserted – always EUR, e.g. /OCMT/EUR                                                                                                    |
| /EXCH/               |            | 0            | /EXCH/ - exchange rate                                                                                                    |
| /REMI/               |            | М            | After fixed text <b>/REMI/</b> values being the payment details are                                                                                                    |
| ,                    |            |              | inserted, e.g. /REMI/INVOICES<br>NO.2023500,20235568,20236498,202375<br>02,20237769,24752606 LESS689,703,70                                                                                                    |
|                      |            |              | For Split Payment e.g. /REMI//VAT/23,00/IDC/555555555/INV/ FV12345/TXT/ZA TOWAR                                                                                                    |
| /OBK/<br>or<br>/BBK/ |            | 0            | After a fixed text (code word) <b>/OBK/</b> the value "contractor's bank name" is displayed for incoming transfers or <b>/BBK/</b> in the case of the "contractor's bank name" for outgoing transfers, e.g.                                                                                                    |
| /OBEN/               | 70x        | 0            | /OBK/NBPLPLPWXXX/ or /BBK/NBPLPLPWXXX/  Applies only to SEPA. After a fixed code word /OBEN/, enter                                                                                                    |
| /RREA/               |            | 0            | the beneficiary's name for outgoing payments (max 70x). <b>Applies only to SEPA.</b> Code word required in the case of a transaction rejection – after a constant text /RREA/ insert the reason for rejection.                                                                                                    |
| /ETEI/               |            | 0            | <b>Applies only to SEPA.</b> Customer references, e.g. /ETEI/PLE2E CASE337C/                                                                                                    |
| /DT/                 |            | 0            | /DT/ - after this fixed value, the type of accounting mechanism is presented                                                                                                    |
| /INT/                |            | 0            | /INT/ - after this fixed value, the interest rate of the deposit is presented in the format: 000,000 (e.g. 3,65).                                                                                                    |
|                      |            |              |                                                                                                    |

| /FI/    |        | 0          | <b>/FI/</b> - after this fixed value, predicted interest is presented in the format: 000000000000,00 (with no leading zeros).                                                                                                    |
|---------|--------|------------|----------------------------------------------------------------------------------------------------|
| /SD/    |        | 0          | <b>/SD/</b> - after this fixed value, the date of opening the deposit is presented in the format: YYYY.MM.DD (e.g. 2011.07.28).                                                                                                    |
| /ED/    |        | 0          | <b>/ED/</b> - after this fixed value, the end date of the non-renewable deposit is presented in YYYY.MM.DD format, e.g. 2011.07.29. For renewable deposits, the value from the message <b>(2099-12-31)</b> is always omitted (it is not presented). |
| /NG/    |        | 0          | /NG/ - after this constant value information is presented whether the deposit is being negotiated (Y/N flag - "Y" for the negotiated, "N" otherwise).                                                                                               |
| /EXCH/  |        | 0          | /EXCH/ - Exchange rate                                                                                                    |
| /KB/    |        | 0          | <b>/KB/</b> - after this fixed value the amount in the quoted currency and the symbol of the quoted currency are presented.                                                                                                    |
| :62F:   |        | М          | The final balance of the account, may be a credit or debit balance. In the case of zero value, the balance presented as credit (e.g. :62F:C080506EUR0,00).                                                                                          |
|         | 1!a    |            | C – credit balance, D – debit balance                                                                                                    |
|         | 6!n    |            | posting date presented in YYMMDD format                                                                                                    |
|         | 3!a    |            | currency code ISO 4217                                                                                                    |
|         | 15n    |            | Amount with a comma as the decimal separator, e.g. 725,10 (with no leading zeros).                                                                                                    |
| Ex      | kample | :62F:C0805 | 06EUR1468996,05                                                                                                    |
| :64:    |        | 0          | Warning! Tag: 64 is presented in MT940 only when the value date of one (or more) transactions is different from the date of the statement.  Available balance (Tag 64) = final balance (:62F:)                                                      |
|         | 1!a    |            | C – credit balance, D – debit balance                                                                                                    |
|         | 4!n    |            | posting date presented in YYMMDD format                                                                                                    |
|         | 3!a    |            | currency code ISO 4217                                                                                                    |
|         | 15d    |            | Amount with a comma as the decimal separator, e.g. 725,10 (with no leading zeros).                                                                                                    |
| Ex      | cample | ::64:D081  | 017PLN310000,58                                                                                                    |
| :65:    |        | 0          | Warning! Tag: 65 is presented in MT940 only when the value date of one (or more) transactions is different from the date of the statement.                                                                                                    |
|         | 1!a    |            | C – credit balance, D – debit balance                                                                                                    |
|         | 6!n    |            | posting date presented in YYMMDD format                                                                                                    |
|         | 3!a    |            | currency code ISO 4217                                                                                                    |
|         | 15n    |            | Amount with a comma as the decimal separator, e.g. 725,10 (with no leading zeros).                                                                                                    |
| Example |        | :65:D08101 | L8PLN310000,58                                                                                                    |
| Footer  | 6x     | M          | The footer contains the same information for all statements – it is supplemented with the value "–}{5:}".                                                                                                    |

The fields ":61:" and ":86:" can appear in the statement many times.

If the field with the status "O" (optional) does not contain a value, it should not appear in the field ":86:".

In case of export from several accounts, sections for given accounts will be separated by a hyphen ("-").

The file exported by the "Export from multiple accounts" button will contain the final balance after each statement, and then Tag 64 and 65 (if the date of the currency is different). After the last operation on a given day Tag 86: wil appear, and before the next extract Tag 20:.

#### Example:

- 1:F01BNPAPLPXAXXX0000000000}{2:I940BNPAXXXXXXXXXU3003}{4:
- :20:TELEREPORTING
- :21:TELEREPORTING
- :25:03001-105681-000-75-EUR
- :28C:00089/00001
- :60F:C080507EUR1468996,05
- :61:0805090507D5,82NCOM08507091839E0200//35-SS-RIB53463
- :86:INVOICE.250932 522/08

```
:61:0805080507D5,82NCOMTFMI512995810508//35-SS-RIB53466
:86:INV:080417/254410-080418/254546
::61:1008090809D3822,65NTRFPL10221000051MTS//35-SK-ELX45115
:86:/TYPE/773/ISSUED TRF//REMI/BPSS GISNOMI ALSTOM SALES AS ON 04 08
2010 QUOTING REF 428455//BENM/GINCZELEWSKI JACEK//INFO/PL70105015
751000002218706451//BBK/10501575 ING O. REG.WROCLAW/
:86:TRESSE METALLIQUE J. FORISSIER
                                  PL92175010480000000008914087
  INV.804422
                           MME077
     CZESCI DO WYR.
:61:0805070507D20,46NCOM5421
:61:0805070507D21,81NCOM5421
:61:0805070507D21,81NCOM5421
:61:0805070507D36,35NCOM5421
                            FR9130002085710000061804D21
:86:CTS SAPLAST
  INV.304772
                           MPL143
     GRANULAT PVC
:61:0805070507D382,46NTRF5421
:61:0805090507D1555,36NTRF5421
:86:TRESSE METALLIQUE J. FORISSIER
                                   PL92175010480000000008914087
  INV.804422
                           MME077
     CZESCI DO WYR.
:61:0805070507D2900,NTRF5421
:61:0805070507D4380,NTRF5421
:86:BAYER INTERNATIONAL S.A.
                                 DE05680800300724760600
                             MPL117
  INV.8249006377
      TWORZYWO
:61:0805070507D5112,36NTRF5421
:61:0805070507D10788,48NTRF5421
:61:0805070507D13642,25NTRF5421
:61:0805070507D25443,NTRF5421
:61:0805070507D26335,04NTRF5421
:86:CTS SAPLAST
                            FR9130002085710000061804D21
  INV.304772
                           MPL143
      GRANULAT PVC
:61:0805070507D33184,8NTRF5421
:61:0805090507C2781,15NTRFNONREF//35-SS-RIB53463
:86:INVOICE.250932
                             522/08
(:62F:):C080507EUR1347849,01
-}{5:}
```

Example for field :86 after changes concerning the display of additional information:

#### **Example for deposit:**

86:/TYPE/511/WEWNĘTRZNY CREDIT//OCMT/EUR//REMI/Uzn. depoz. O/N/ /INT/3,65//FI/345,56//SD/200711//ED/2011.03.28//NG/Y

#### **Example for currency conversion:**

:86:/TYPE/225/PRZELEW WYSŁ-PLANET//BENM/Polska Telefonia Cyfrowa Sp. z o. o . AL. JEROZOLIMSKIE 181 02-222 WARSZAWA/ACC/39103019577777 800023504100/OCMT/EUR//REMI/FV nr: 519481340611//BBK/BH C-la/Spee dcollect//**EXCH**/3,000//**KB**/30000,00USD/

## 14. Export – Daily statement (MT940)

The MT940 message containing a collective daily statement from FBP contains label **STARTSUM** in the field :20.

#### Structure of daily statement

Markings included in the format descriptions

| riarkings included in the format descriptions |                        |                                                                                 |  |  |
|-----------------------------------------------|------------------------|---------------------------------------------------------------------------------|--|--|
| Column "Max                                   | kimum length in bytes" |                                                                                 |  |  |
| V                                             | =                      | Variable field length                                                           |  |  |
| f                                             | =                      | Fixed field length                                                              |  |  |
| Column "For                                   | mat"                   |                                                                                 |  |  |
| an                                            | =                      | Alphanumeric characters<br>Letters A to Z, digits 0 to 9, no special characters |  |  |
| n                                             | =                      | Numeric characters Only digits 0 to 9, no special characters                    |  |  |
| Column "Mar                                   | ndatory/optional"      |                                                                                 |  |  |
| 0                                             | =                      | optional field                                                                  |  |  |
| M                                             | =                      | mandatory field                                                                 |  |  |
| RR                                            | =                      | year number without age marks (ie. 03, 24, 87)                                  |  |  |
| MM                                            | =                      | month with leading zeros (ie. 04, 11)                                           |  |  |
| DD                                            | =                      | day with leading zeros (ie. 01, 14, 27, 31)                                     |  |  |

General scheme of MT940 message

| Concrat Stricting of 1115 to miceouge |                                 |  |  |  |
|---------------------------------------|---------------------------------|--|--|--|
| Field name                            | Values put in the field         |  |  |  |
| :20: beginning of the message         |                                 |  |  |  |
| :25:                                  | Holder's account number in IBAN |  |  |  |
| :28C:                                 | MultiCash statement number      |  |  |  |
| :60F:                                 | Initial balance and date        |  |  |  |
| :61:                                  | transaction line                |  |  |  |
| :86:                                  | transaction details             |  |  |  |
| :62F                                  | final balance and date          |  |  |  |

Detailed arrangement of information in the transaction line (:61:)

| Detailed arrangement of information in the transaction line (:61:) |                                                                     |  |  |  |  |
|--------------------------------------------------------------------|---------------------------------------------------------------------|--|--|--|--|
| Field name                                                         | Values put in the field                                             |  |  |  |  |
| Value date                                                         | precisely 6 alphanumeric characters; date in YYMMDD format          |  |  |  |  |
| Posting date                                                       | precisely 4 numeric characters;                                     |  |  |  |  |
| Debit marker DR / credit marker CR                                 | 1 do 2 znaków: C = Credit, RC = Reversal credit, D = Debit, RD      |  |  |  |  |
|                                                                    | = Reversal debit and the third letter of an ISO code, e.g. CN -     |  |  |  |  |
|                                                                    | when the code is PLN; CD - when the code is USD etc.;               |  |  |  |  |
| Sum                                                                | 1 to 15 numeric characters; sum in decimal format;                  |  |  |  |  |
|                                                                    | •                                                                   |  |  |  |  |
| Accounting code                                                    | precisely 4 alphanumeric characters. N + 3 characters of            |  |  |  |  |
|                                                                    | transaction code;                                                   |  |  |  |  |
| Client's references                                                | 1 to 16 numeric characters. Client's RNR ID. If not provided, it is |  |  |  |  |
|                                                                    | replaced by NONREF;                                                 |  |  |  |  |
| //                                                                 |                                                                     |  |  |  |  |
| Bank's references                                                  | Identifier of the booked payment on the Bank's side.                |  |  |  |  |

Detailed arrangement of information in the transaction details line (:86:)

| Field<br>code | Maximum<br>length | Format | M/O | Name                              | Comments                                                                                                    |
|---------------|-------------------|--------|-----|-----------------------------------|----------------------------------------------------------------------------------------------------|
|               | 3 f               | an     | М   | Bank transaction code             | New codes will be added for Split Payment                                                                                 |
| 00            | 27 v              | а      | 0   | posting description               | New codes will be added for Split Payment                                                                                 |
| 20-26         | 8*27 v            | an     | 0   | Payment details                   | Transaction description For Split Payment (example): ^20/VAT/23,00/IDC/555555555/IN^21V/ FV12345/TXT/ZA TOWAR I U^22SLUGI |
| 27            | 1*27 v            | an     | 0   | Virtual account number in the AIP | If the payee identification service is activated on the basis of the account, its                                         |

|       |       |    |   | service                                                                | full NRB (26 digits) is presented                                                                                                    |
|-------|-------|----|---|------------------------------------------------------------------------|----------------------------------------------------------------------------------------------------|
| 28-29 | 2*27v | an | 0 | Additional information about the transaction                           | E.g. currency conversion parameters                                                                                                    |
| 30    | 12 v  | an | 0 | Contractor's bank<br>number                                            | For accounts in the IBAN PL format, the checksum and the contractor bank number (i.e. ccaaaaaaaa) are transferred. For accounts in the NRB format, only account number of the contractor's bank is transferred. |
| 31    | 34 v  | an | 0 | Contractor's account number if IBAN (can be preceded by the "/" sign). | Contractor's account number if it is in IBAN format (then subfield is 38 omitted). Foreign account numbers can be preceded by the "/" sign.                                                                     |
| 32-33 | 54 v  | an | 0 | Contractor's name and address, 2 x 27 characters                       |                                                                                                    |
| 38    | 34 f  | n  | 0 | Contractor's account numer in NRB format                               | Full account number in NRB format (then subfield 31 is omitted).                                                                                                    |
| 60-63 | 108 v | an | 0 | Additional description                                                 | Additional description of a transaction                                                                                                    |

#### An example of the MT940 statement:

```
:25:/PL68160011270003012206715001
:28C:160/2009/BPL
:60F:D090903PLN000002623569,48
:61:0909030903CN000000004988,01N723NONREF//CENT1231283123
:86:723^00PRZELEW OTRZ ELIXIR
                          ^34000
^32TRANSPORT REGIONALNY^33T PIOTR GORA UL. OGRODOWA
^3882106000760000326000742451
^62A 18 55-106 KRAKOW
:61:0908030803CN000000001130,83N721NONREF//CENT1231283126
:86:721^00PRZELEW OTRZYMANY
                           ^34000
^3838160011690003013153742001
:61:0908030803CN000000010866,80N632REFERENCJA1//CENT1231283124
:86:632^00POLEC ZAPťATY UZNANI
                           ^34000
^30 ^31
^20/NIP/5213110552/IDP/037635/^21TXT/ KOSMOWSKA 1393/07/200
^229/RTL
^32PRESTIGE - MAGDALENA KOSMOWSKA 60
^2209r. albumy historyczne
^32TRANSPORT REGIONALNY^33ALFRED ZIELONY LUBLIN 2
^3849958410212003030054250001
^62A 55-095 LUBLIN
:61:0908040803CN000000032500,00N723REF343343434//CENT1231823127
:86:723^00PRZELEW OTRZ ELIXIR
                          ^34000
^32SOPOCKIE TOWARZYSTWO UBEZPI^33ECZEN. ERGO HESTIA S.A. UL.
^3819114010650000227556432117
^62HESTII 1 81-731 SOPOT
:61:0908030803CN000000668198,05N761NONREF//CENT1231823129
:86:761^00ZLECENIE SALDO
^20zlecenie saldo 3011/3012 AI^21P
:62F:D090803PLN000001753385,79
```